# GRANTMAKERS: Join the FunderStorm!

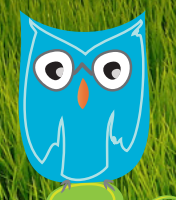

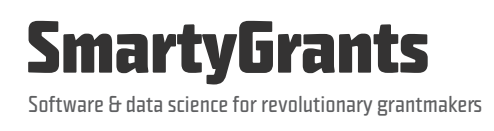

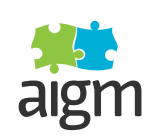

**Australian Institute <b>Community.com.au**<br>**of Grants Management** Where not-for-profits go for help

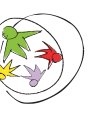

An enterprise of: ourcommunity.com.au

**Australian Institute of Grants Management**

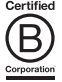

# **Contents**

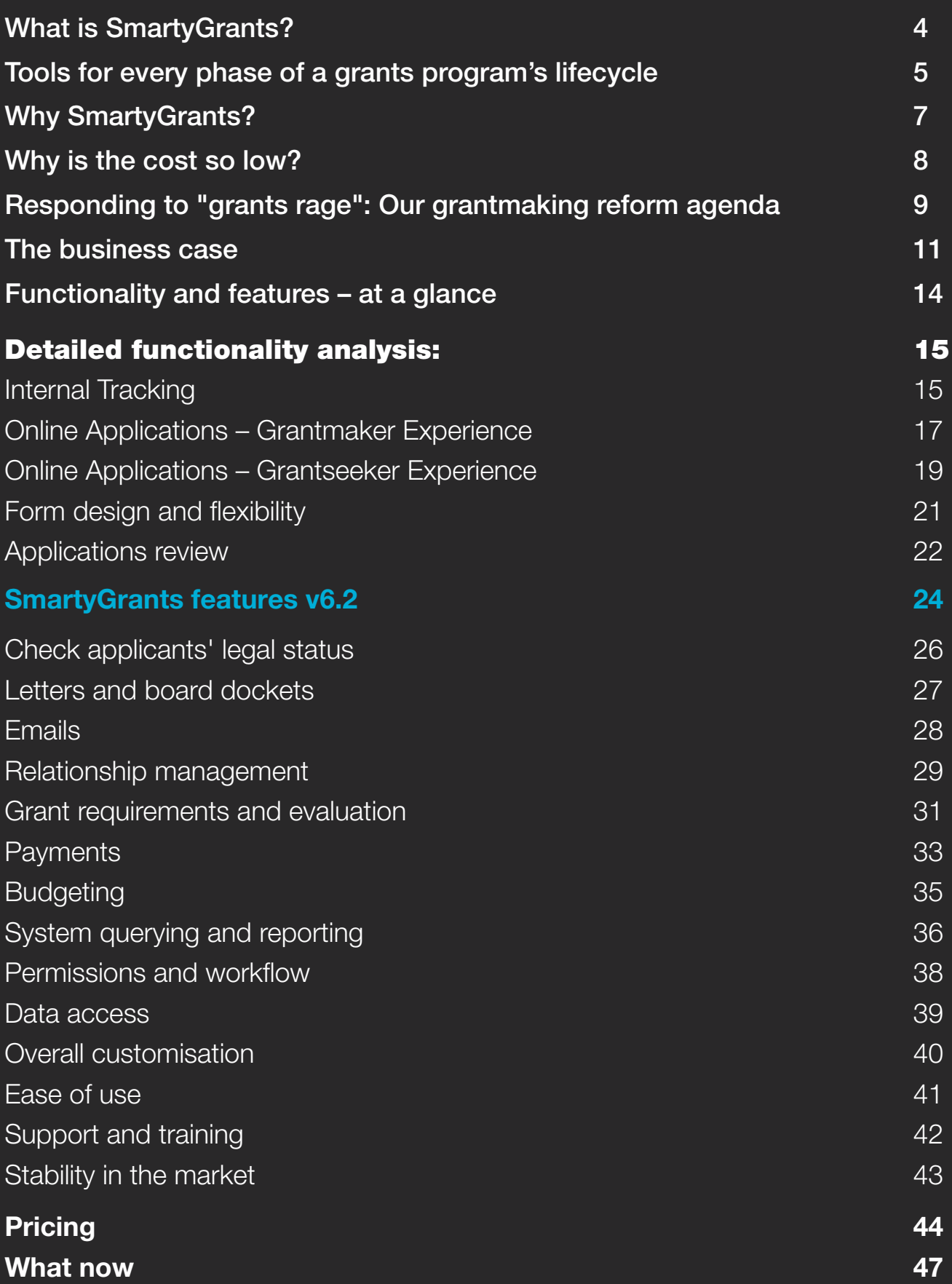

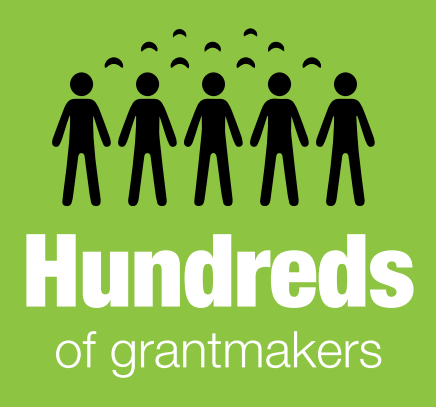

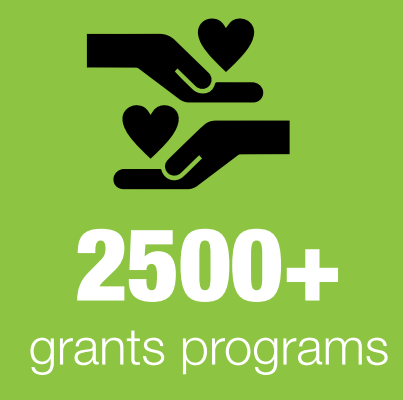

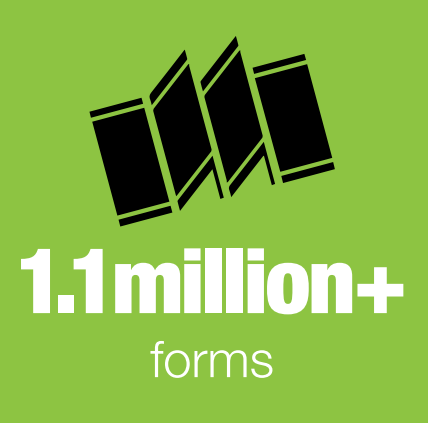

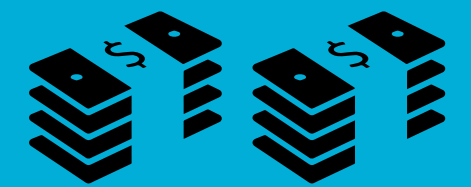

More than

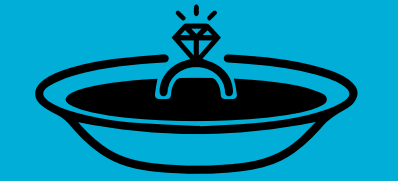

# 1 marriage proposal

half a billion dollars in grants per year (and growing!)

"I want to marry SmartyGrants! I want to be Mrs SmartyGrants!"\* \*True quote

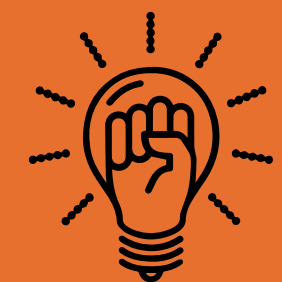

# 1 massive agenda Revolutionising Grantmaking!

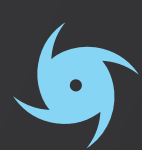

# Grantmakers using **SmartyGrants**

(as at Feb 2016)

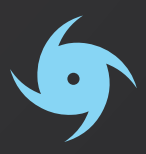

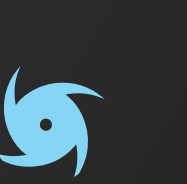

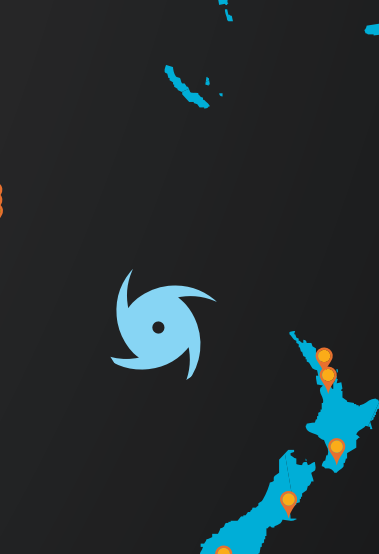

# What is SmartyGrants?

SmartyGrants is a cloud-based grants administration software and data science solution that is powerful and flexible enough to meet the needs of every type of grantmaker, every size of grantmaker, and grantmakers operating in any part of the world.

SmartyGrants is licensed under a transparent annual subscription fee based on the grantmaker's annual distribution.

It's used by hundreds of grantmakers (federal, state and local government, as well as philanthropic, corporate and research grantmakers) to manage the allocation of more than half a billion dollars in grants each year to tens of thousands of applicants in 49 countries.

#### It is the most-used grants administration system in Australia and New Zealand, and its international presence is expanding all the time.

SmartyGrants is an initiative of award-winning social enterprise Our Community, which is an Australian-based, highly rated accredited B Corporation that provides advice, connections, training and technology tools for those working to create social change and build stronger communities.

SmartyGrants helps to reform and streamline the flow of grants from government, business and philanthropy into the wider community – an industry worth more than \$42 billion a year in Australia, around \$2.6 billion in New Zealand and many, many hundreds of billions across the world.

But it's more than a grants administration system; it's also a tool for understanding and improving grantmaking through data science, for grantmaking education and for better practice. SmartyGrants users gain access to tools embedded in the software that help create modern, best practice grantmaking practices. You also get complimentary membership to the Australian Institute of Grants Management, which unlocks access to a huge range of grantmaking tips and templates, as well as strong, authentic connections with grantseeking and grantmaking communities, and the very latest in data analysis trends and tools.

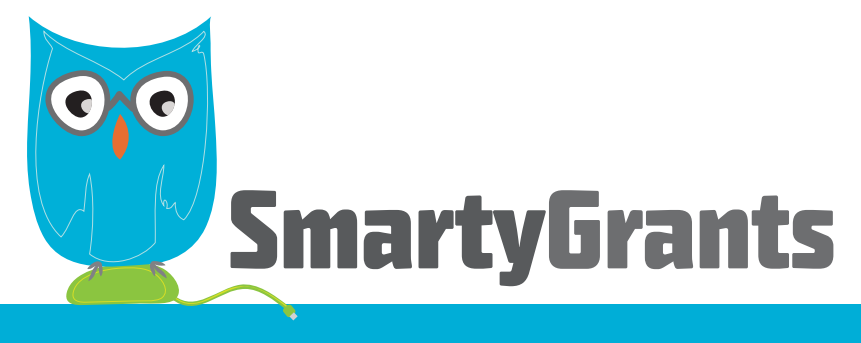

# A solution for every problem

SmartyGrants is a complete grantmaking software solution. It includes a contacts management module, a mailouts module, a sophisticated system of user access privileges, and a simple to use, grantmakerbranded applicant site. New features are developed constantly and released to all users throughout the year. Data-driven dashboards are next on our agenda.

The system is designed in accordance with international best practice standards, alongside consultation with working grantmakers (including a fabulous band of early-access users, who help us smooth out the edges of new features).

SmartyGrants provides tools for every phase of a grants program's lifecycle. (See next page)

<sup>&</sup>lt;sup>1</sup> Figure cited in the Australian Charities and Not-for-profits Commission's Australian Charities Report 2014. Note this figure does not take into account grants from nongovernment organisations (e.g. philanthropic, corporate and community foundations), nor grants made to the hundreds of thousands of not-for-profit organisations that are not classified as charities.

<sup>&</sup>lt;sup>2</sup> Our Community calculation carried out in March 2016, based on 2004 and 2006 surveys of the not-for-profit sector that estimated that 10% of the sector's income was derived from government grants and 7% from philanthropy, and a 2014 Charities Commission estimation of the sector's income at \$15.1 billion, implying \$1.5 billion in government grants and \$1.1 billion in philanthropic grants. Given difficulties with the inputs, this is a highly imperfect estimate – we would welcome revisions!

# Tools for every phase of a grants program's lifecycle\*:

#### Grants Program Lifecycle Stage 1:

#### Goals and Governance

- Establishing program goals
- Program design & guidelines
- Eligibility criteria

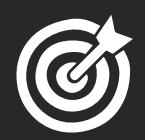

#### SmartyGrants Features:

- Create as many programs and rounds as required to fulfill your organisational goals
- Add multiple user types and control access privileges
- Example programs and form templates are provided for you to copy and edit, to get you started
- Set up standard fields and lists to use across your programs and in reporting
- Understand grantmaking structures through the Australian Institute of Grants Management's online resources (free membership for SmartyGrants users

#### Grants Program Lifecycle Stage 2:

#### Record Keeping

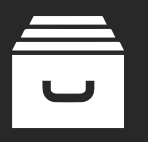

#### SmartyGrants Features:

- Manage your applications with user-defined stages and tasks
- Store and manage contacts, defining your own contact types and fields
- In-built audit history and all-in-one record-keeping system
- Create file notes against applications and contacts
- Store and easily access records relating to each round, each application and each applicant
- Access your data from wherever and whenever you need it

#### Grants Program Lifecycle Stage 3:

#### Creating/Promoting Applications

- Application forms and processes
- Advertising/promotions

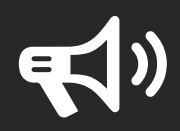

#### SmartyGrants Features:

- Powerful and intuitive form editor with both standard and usergenerated fields available
- Conditional logic and multiple question types available
- Automatic free advertising in Australia's most comprehensive grants database (excluding private rounds)

### Grants Program Lifecycle Stage 4:

#### Decision Making

- Assessment of applications
- Deciding who gets the grants

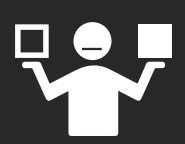

#### SmartyGrants Features:

- Secure external assessor access
- Restricted access available for assessors (show them only what they need to see)
- Online assessments fed directly into the system
- Export 'snapshot' assessment summary report
- Best practice assessment materials available through AIGM (free membership for SmartyGrants users)

### Grants Program Lifecycle Stage 5:

#### Advising Outcomes

### • Successful applicants

• Unsuccessful applicants

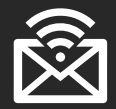

### SmartyGrants Features:

- Email successful and unsuccessful applicants direct from SmartyGrants
- Good practice templates and tips available through Australian Institute of Grants Management's website (free AIGM membership for SmartyGrants users)

### Grants Program Lifecycle Stage 6:

#### Agreements & Payments

- Contract negotiations
- Making/recording payments

#### SmartyGrants Features:

- Track and record budgets, funding allocations and payments
- Suitable for single or multi-year grant programs
- Xero financial system integration available\*\*
- Create agreement report templates and send directly from the system
- Create contract variation forms that applicants can complete online

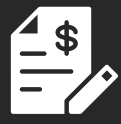

### Grants Program Lifecycle Stage 7:

#### **Monitoring**

- Progress reports
- Managing performance issues

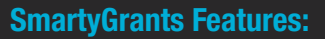

- Collect progress reports from your applicants online
- Send bulk email reminders
- Store file notes against each grantee/applicant
- Generate reports on late submissions
- Add flags and tags to your contacts

### Grants Program Lifecycle Stage 8:

#### **Acquittals**

- Reviewing acquittals
- Reviewing projects

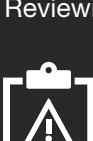

### SmartyGrants Features:

- Build bespoke acquittal forms (or use templates)
- Grantees/applicants can access their acquittals and linked applications under 'My Submissions' on the applicant site

### Grants Program Lifecycle Stage 9:

#### Evaluation & Dissemination

- Evaluating the program
- Sharing lessons learned

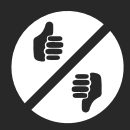

- SmartyGrants Features:
- Copy, update and improve your forms for future use
- Be part of Our Community's huge data project (including rollout of Australia's first cross-sector grantmaking taxonomy, standard fields and outcomes engine – coming soon!)
- Join the AIGM's network of grantmakers and hear and share lessons learned

\* Find out more about the AIGM's grants lifecycle framework at [http://www.aigm.com.au/aigm/tools/](http://www.aigm.com.au/aigm/tools/ ) 

\*\* Availability restrictions and additional charges may apply. Please contact us for details.

# Why SmartyGrants?

### It's industry-leading

- Most-used grantmaking system in Australia and New Zealand (with a growing international presence), managing the flow of more than half a billion dollars in grants annually
- Handles more than 350,000 forms per year (and growing all the time)
- Meets (and often exceeds) all grantmaker software industry benchmarks
- Built on a backbone of knowledge of real experience and current and emerging best practices in grants administration

### It's easy to use

- Intuitive design
- Cloud-based (no need for servers or internal IT support) and ready to use immediately
- Free support (we are real people and we answer our emails, and the phone!)
- Free training provided as part of every new subscription

### It's flexible

- Configurable to your business processes
- 'Skinning' provided to align the applicant site to your website's look-and-feel
- Additional help and implementation services available for customers with complex needs
- Annual subscription no lock-ins
- Priced to suit most budgets (see page 44)

### It's built for the real world

- Designed, built and maintained by people who know grantmaking and technology
- Trusted by some of Australia and New Zealand's largest and most risk-averse grantmakers
- New functionality added constantly in consultation with a dynamic community of grantmakers
- Practical end-to-end solutions for real-life grantmaking problems

### It's here to stay

- Backed by Our Community, one of Australia's oldest and most successful social enterprises
- Overseen by a leading team of social-impact IT developers
- Part of an integrated suite of socially useful tech solutions
- Industry leading grants management software

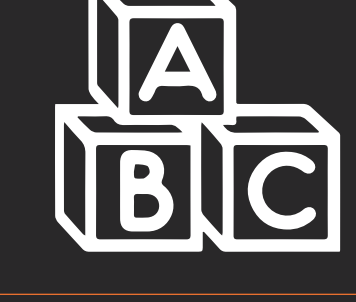

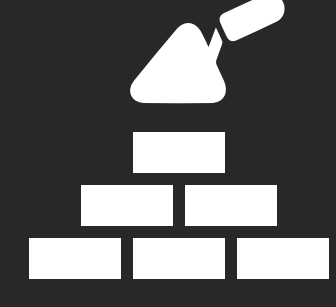

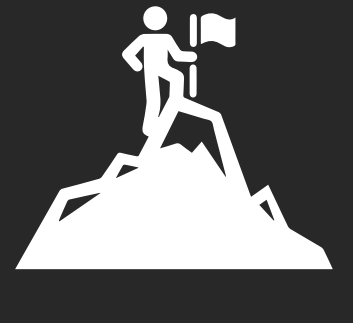

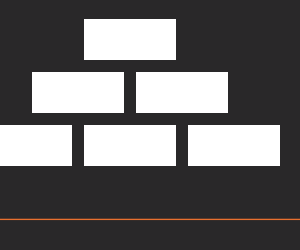

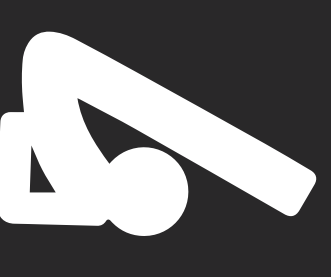

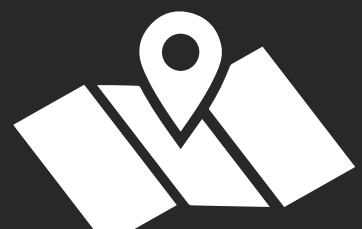

# Why is the cost so low?

The explosion of powerful, affordable technology offers grantmakers the opportunity for more efficient, effective and transparent management of a grants program from application to acquittal. But with more choice has come new risks. How do you know which system is best? Making the wrong decision has massive implications.

Over the past decade, we have seen millions of dollars spent on grants management systems that could have been procured for a few thousand. We've seen systems implemented that staff can't use and don't like, systems that take so long to build that they're out of date before they're installed, costs that double and triple and quadruple during development, application forms that look terrible and crash regularly, grantmakers who weep at the lost opportunity for reform and dramatic change.

# SmartyGrants is your insurance against a grants system implementation disaster. Here's why:

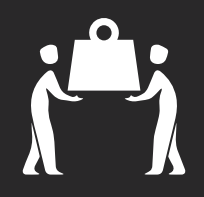

**Share costs.** Old-style system procurement involved everyone designing, building and hosting their own bespoke grants management systems. With a cloud-based system there's one team of designers, one team of builders. That means you're sharing the costs of continual development, the costs of security, the costs of service and training.

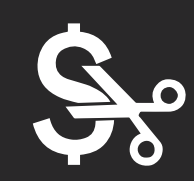

**Cut risks.** You pay a fixed annual fee. That means you can leave (and take your data) whenever you like – and that we have a vested interest in not just winning your business, but keeping it.

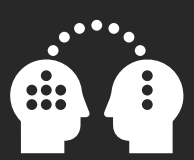

**Share knowledge.** Each year we interact with hundreds of system users (both grantmakers and grantseekers) so we have up-to-the-minute knowledge about the improvements that will make the most difference in people's lives.

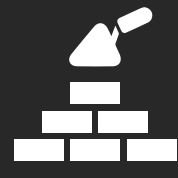

A system built for the real world. SmartyGrants uses the latest in intuitive, user-friendly technologies. That means our support costs are far below those of clunky, custom-built systems.

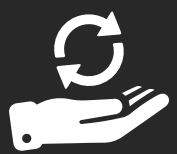

Get the most up to date system all the time. With a custom-built or installed system, you have to pay every time you want to make a change or improvement. With SmartyGrants, you get access to the very latest version of the software at all times, without paying one extra cent.

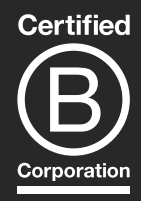

A system built by a social enterprise. As an accredited B Corporation, the bottom line is not our major motivator. We want to ensure that grantmakers can make the very best use of their limited resources. It's that factor that drives our pricing model, not the pursuit of quick profits.

# See our full, transparent pricing list on page 44.

# Responding to "Grants Rage": Our grantmaking reform agenda

1

2

3

SmartyGrants is an initiative of the Australian Institute of Grants Management (AIGM) – a division of multiaward-winning social enterprise Our Community – which has for well over a decade been at the forefront of innovation in grantmaking in Australia.

# The AIGM's core offerings centre around three main themes:

Thought Leadership: Our internationally acclaimed *Grantmaking Manifesto* sets out what drives us in pushing for reform and professionalisation in grantmaking, while our *Codes of Practice for Grantmakers and Grantmaking Organisations* provide guidelines for best practices in grantmaking.

**Education & Professionalisation:** Through our conferences, training and networking events, we're bringing grantmakers together to share common problems and nut out practical solutions. Through our *Grants Management Intelligence* publication and our website we are helping to identify and disseminate sound, practical and innovative practices.

Through our annual survey, we are helping to identify benchmarks against which grantmakers of all kinds can measure their performance. And through our Grantmaker of the Year Award, we are celebrating those getting it right, and helping to spread their wisdom further afield

Reform, Red Tape Reduction & Productivity Improvement: SmartyGrants is the central feature of our work to streamline and super-charge grantmaking – our "benevolent Trojan Horse". We are embedding good practices – next practices – in the software. Other initiatives coming out of our Innovation Lab include a project to build and embed a common classification and reporting schema – creating unprecedented data sharing, benchmarking and learning possibilities – SmartyFile, our one-stop-shop data warehouse ("supply once, use often)" initiative, and the Centre for What Works, informing smarter, more effective grantmaking.

The SmartyGrants software is built upon the knowledge of grantmaking collected through more than 15 years of working with grantmakers and grantseekers. The software was built in part as a response to a deep vein of "grants rage" we saw flowing through the grantseeking world, a rage fed by difficult forms, bewildering practices, and infuriatingly slow processes. At the same time, we uncovered another significant stream of grants rage, with capable, well-meaning grantmakers hobbled by expensive, clunky, outdated technology (and some poor practices on the grantseeker side as well).

The clear takeaway from all of this was the need for better education, stronger connections between grantmakers and grantseekers, and a powerful but easy-to-use technology solution for managing grants. Having determined that no existing system met the standards we believed grantmakers and grantseekers deserved, we built our own.

SmartyGrants is a vital part of Our Community's grantmaking reform agenda, ensuring that all grantmakers, regardless of type, sector or size, have access to an affordable, best practice online tool.

Standing shoulder to shoulder with our burgeoning community of SmartyGrants users and their constituents, we're constantly adding and refining functionality as part of our cross-sector grantmaking reform agenda.

# Find out more at www.aigm.com.au

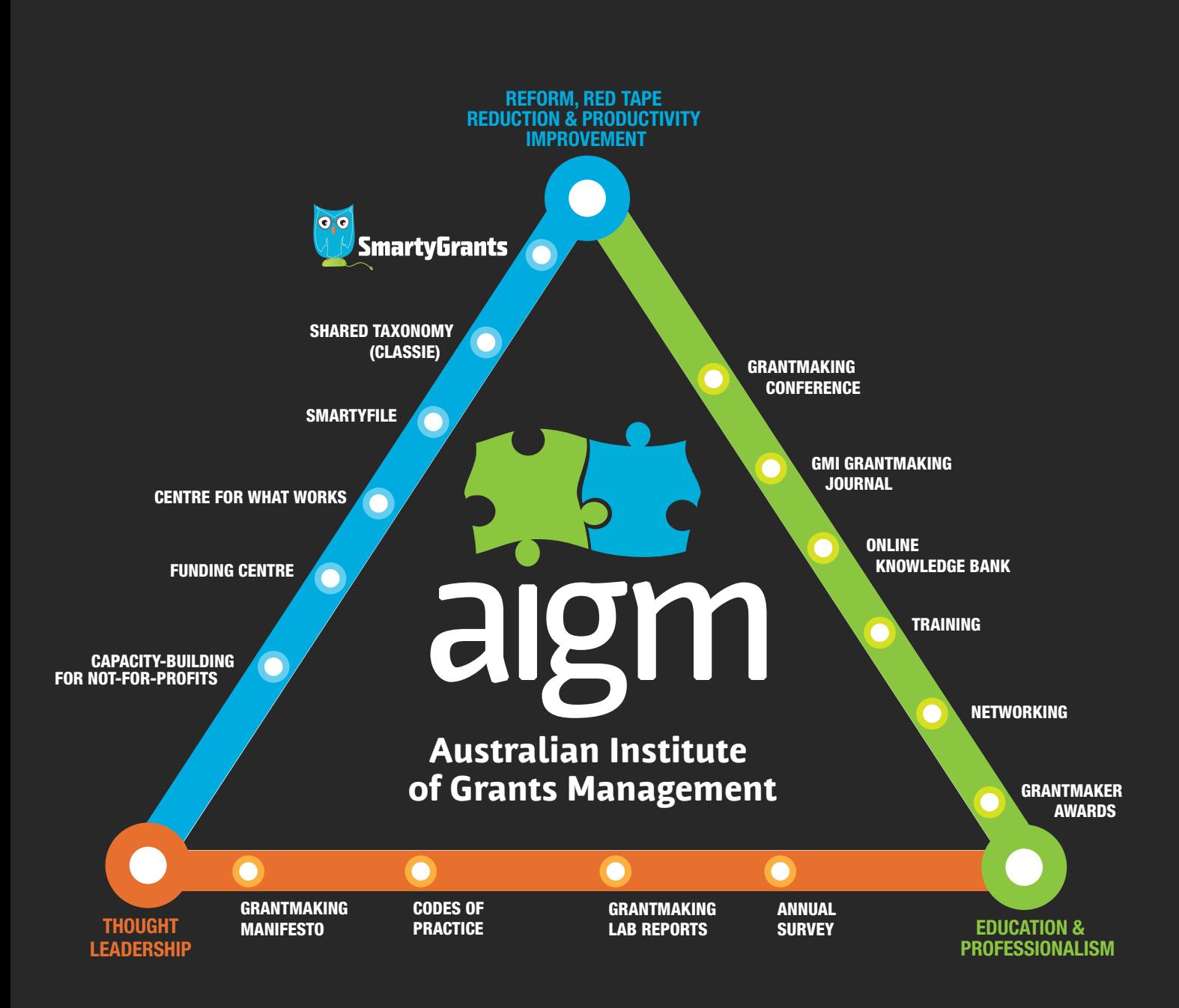

# The Business Case

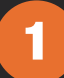

# Get more bang for your buck

#### Financial savings

- Tiered pricing based on grantmaker's budget (see page 44)
- Dramatically cut down on administration and other manual and time-consuming processes (virtually eliminate data entry and duplication)

SmartyGrants saved one Federal Government department a total of 200 weeks per annum across three grants programs. One single piece of SmartyGrants functionality saved the department 16 days of processing time for just one program.

One State Government department noted that the number of call centre inquiries dropped from 2973 in 2013 (before they took up SmartyGrants) to just 876 in 2014. The number of email inquiries fell from 1153 in 2013 to 265 in 2014.

- Instant, accurate reporting
- Benefits of scale: One developer, many users
- Access to the latest technology without having to tie up IT teams or employ/contract developers

#### Generous inclusions

- No limits to number of users
- Free technical support for grantmakers and grant applicants
- Free training for all new subscribers
- Free 10-user membership to Australian Institute of Grants Management

#### Cost-effective training and support

• Local, friendly, knowledgeable support staff who answer emails and pick up the phone

"The staff who work on SmartyGrants have just been superb and have responded quickly and efficiently to every query we raised – and there were many!" (Regional local government authority, Queensland)

"Thanks especially for the generosity with your time, prompt assistance, and patience in responding to my questions. I really appreciate the quality of service you provided." (Community foundation, Queensland)

"We are getting excellent support and backup as we need it … We are happy to recommend this service as we have had an excellent experience with staff and the process itself – it has made life so much easier for us." (Local government authority, NSW)

- Regularly scheduled, reasonably priced face-to-face training
- Training available via webinar for clients in remote locations or requiring urgent assistance
- Free, constantly updated help hub, including video tutorials

#### Reduce risk and protect your reputation 2

#### Secure, trusted

- Best-in-class cloud-based software solution
- Tested and trusted by some of Australia's biggest and most risk averse grantmakers (ask us for details)
- Customer service based in Melbourne, Australia. All data held in secure data centre in Sydney
- Daily data backups (weekly backups available to clients as a download)
- Complies with all Australian and New Zealand privacy and data security laws

#### Inbuilt audit trail

- Automatic tracking of decision-making
- Automatic file notes stored against each applicant/grantee
- Ability to manually add additional file notes
- Instant access to your organisation's full granting history (data migration available\*)
- No data integrity or version control issues

#### No lock-ins

• Obligation-free trial available

Start your free trial at https://manage.smartygrants.com.au/signup (no wasted work - if you sign up, all your trial data can be transferred into your live account)

- No data lock-ins (clients have access to backup files)
- 12-month subscriptions with no obligation to renew

#### Experience best-in-class technology 3

#### Deep domain expertise

- Built by IT engineers with deep grants domain experience (and a social conscience)
- Backed by Our Community, Australia's leading grants aggregator and grants educator
- User-informed enhancement
- Additional help available for customers with complex needs\*

#### No maintenance burden

• Annual subscription model ensures constant updates and enhancements

Read more about the "build versus buy" dilemma at [www.aigm.com.au/buydontbuild](http://www.ourcommunity.com.au/buydontbuild)

• All subscribers have access to the latest version of the software at all times

#### Benefit from the power of the crowd 4

### Reduce duplication

Get free access to:

- common taxonomy / data fields
- standard questions
- shared templates

#### Access to diverse grantmaker network

- Share (and learn from) experiences and best practices
- Data-based benchmarking
- Online and face-to-face networks
- Free and discounted networking and educational opportunities

SmartyGrants users get a free 10-user membership to the Australian Institute of Grants Management and live grantmaking forum

# Functionality and Features – at a glance

Idealware's *Consumers Guide to Grants Management Systems* provides an excellent yardstick by which to judge the functionality and features of SmartyGrants. Here's how we measure up on Idealware's 22 key criteria\*.

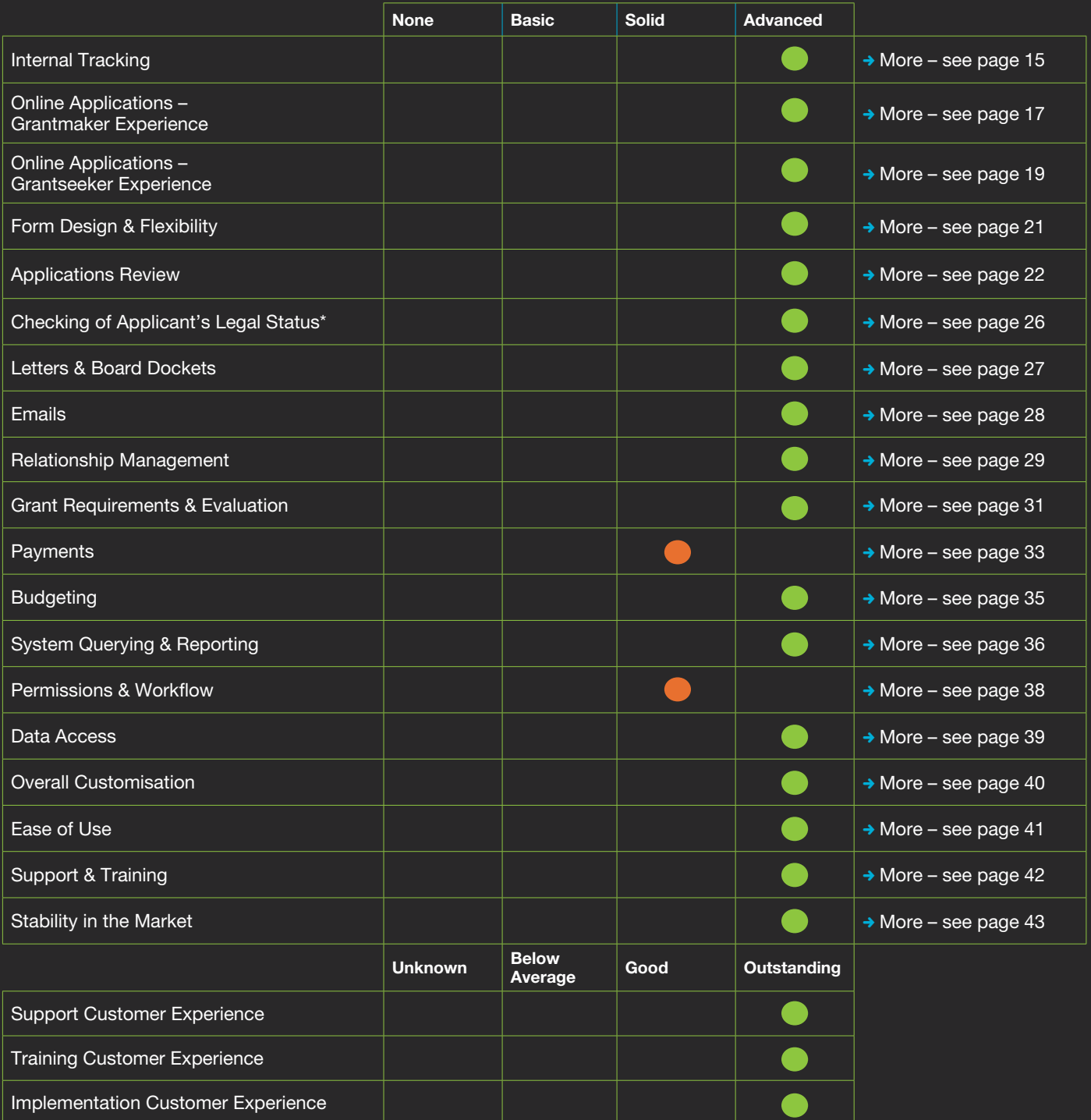

The full report, including evaluation criteria metrics, can be downloaded from [www.idealware.org/sites/idealware.org/files/Idealware2013\\_ConsumersGuidetoGM\\_NOV18b.pdf](http://www.idealware.org/sites/idealware.org/files/Idealware2013_ConsumersGuidetoGM_NOV18b.pdf ) More detailed information on each feature is provided in the following pages.

\* Criteria taken from Consumers Guide to Grants Management Systems (released November 2013). Where possible, we have rated ourselves directly against the detailed Idealware criteria. Some criteria have been adapted for an international context.

# Internal Tracking

The SmartyGrants platform allows grantmakers to easily track an application, an applicant organisation, or an individual. Users have instant access to single or related records at the click of a button.

### Key features:

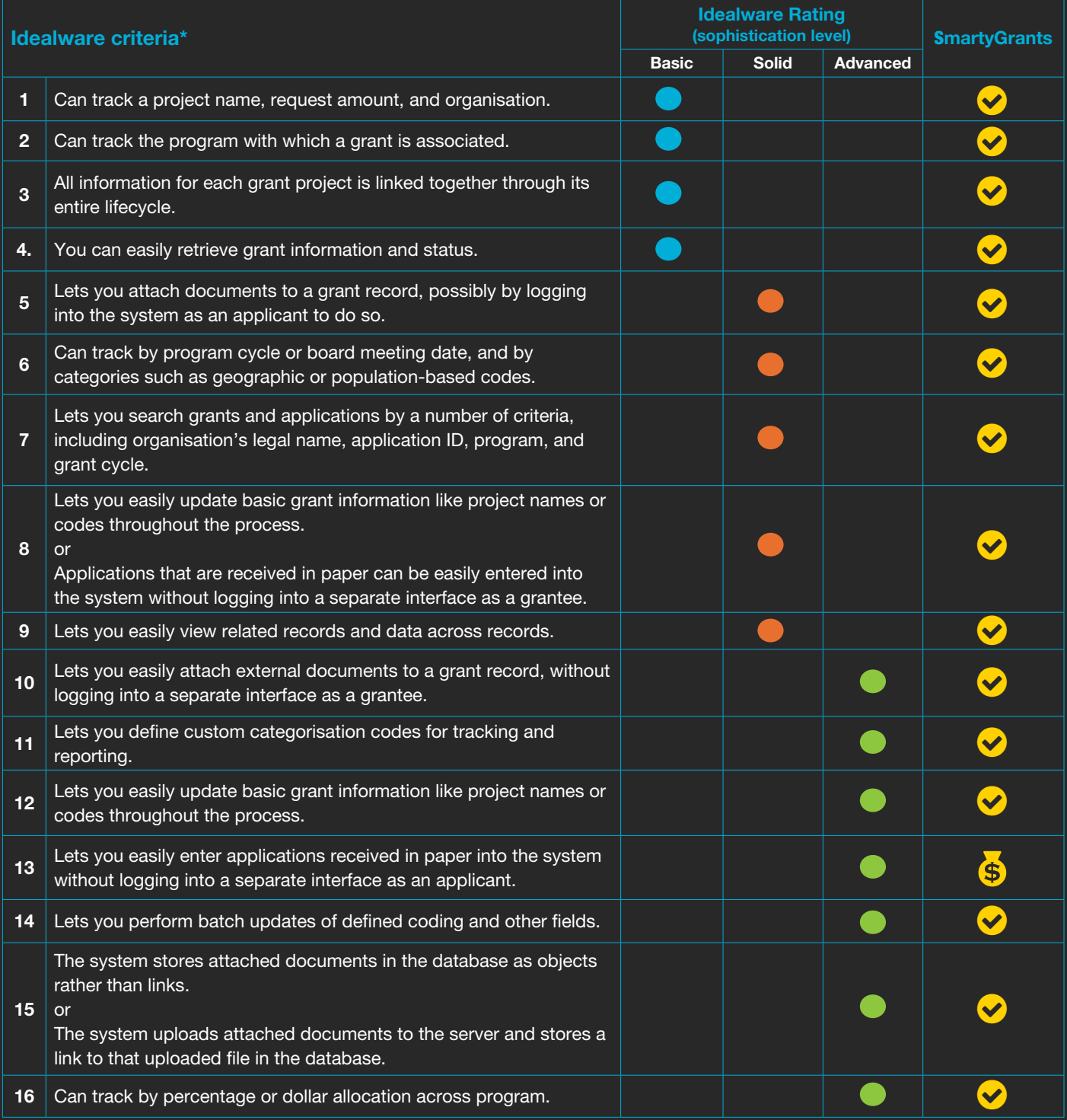

\* As listed by Idealware, *Consumers Guide to Grants Management Systems* (November 2013)

SmartyGrants has this functionality  $\ddot{\bullet}$  SmartyGrants has this functionality but it may incur an additional cost SmartyGrants does not yet have this functionality **3** Not on the SmartyGrants roadmap

## SmartyGrants highlights

### (internal tracking features that we know you'll love):

- $\bullet$  Keep detailed file notes against an application and its related contacts (automatically and manually generated)
- ◆ Easily attach additional documentation or additional online forms to an application
- Categorise and report on grants according to any criteria
- Customisable 'stages' and 'tasks' functionality ensures important tasks don't fall through the cracks
- Keep track of completed and overdue tasks using stages and through your program calendar / stages page
- Subscribe to a calendar feed to stay on top of when tasks, stages and payments are due. Round dates can also be included as form submission dates

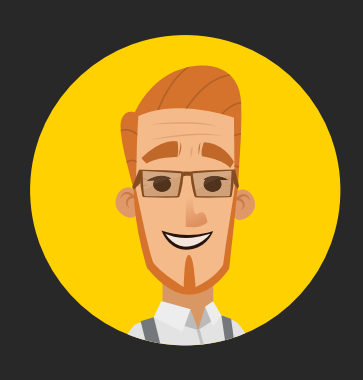

"The support and ongoing communication from the SmartyGrants team has been exemplary"

# Online Applications - Grantmaker Experience

Online applications are now preferred and expected, as revealed through successive Grants in Australia surveys over recent years. Grantseekers report, however, that clunky, slow, unreliable, unintuitive, unsaveable online forms are still commonplace.

SmartyGrants offers grantmakers access to the latest and greatest in form-building functionality – marrying a simple, flexible, intuitive form-builder at your end with an easy-to-use, custom-branded, attractive interface at theirs.

### Key features:

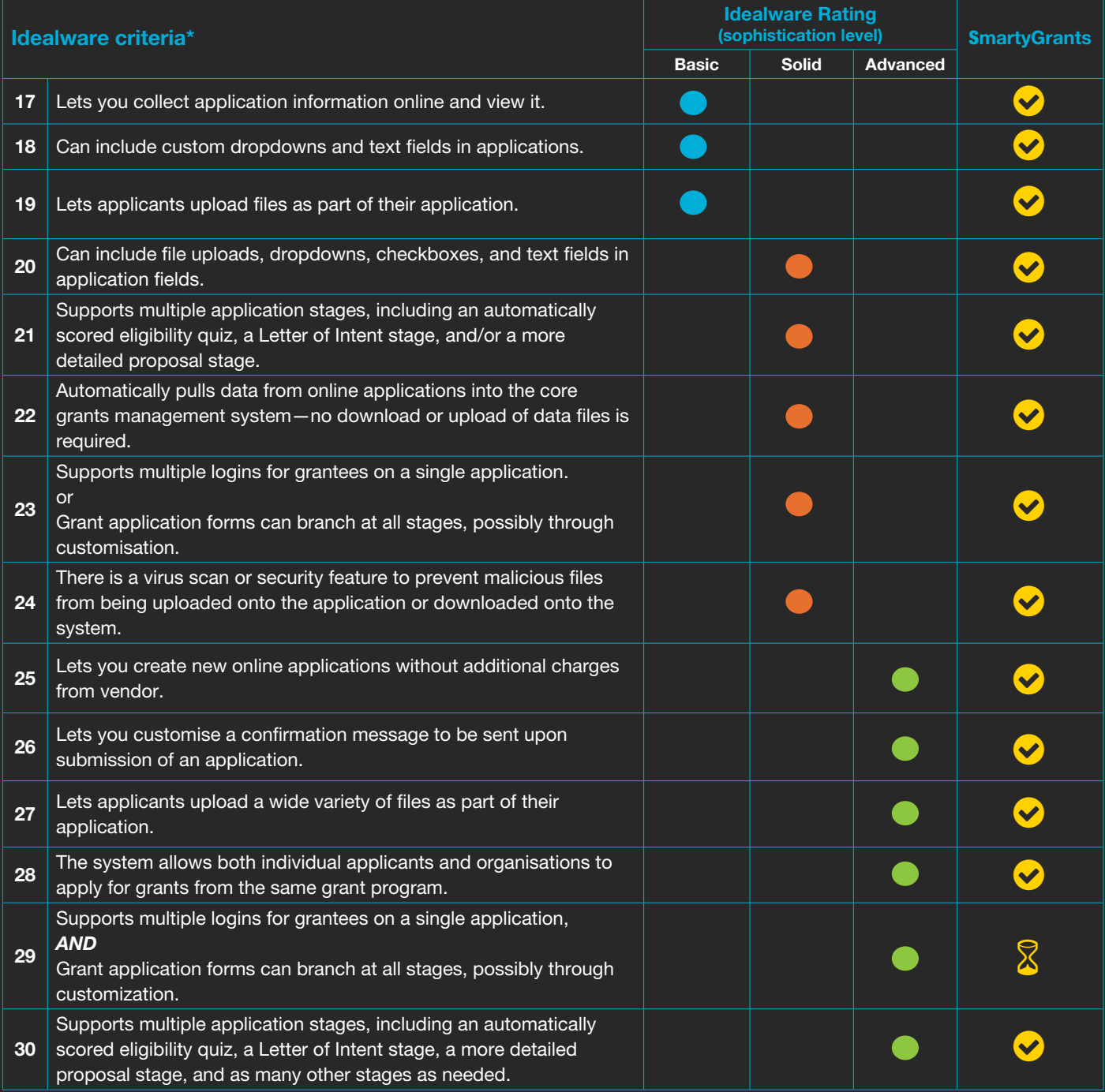

\* As listed by Idealware, *Consumers Guide to Grants Management Systems* (November 2013)

SmartyGrants has this functionality **S** SmartyGrants has this functionality but it may incur an additional cost SmartyGrants does not yet have this functionality **8** Not on the SmartyGrants roadmap

## SmartyGrants highlights

## (form-builder features that we know you'll love):

- Build your own forms and open program rounds without IT assistance
- $\bullet$  Intuitive interface
- <sup>O</sup> No limits to size or numbers of forms
- $\bullet$  Ability to review unsubmitted applications
- Ability to re-open submitted applications
- $\bullet$  Rounds close automatically at the time you specify (with support for multiple time zones)
- $\bullet$  Ability to accept late submissions privately
- $\bullet$  Automatically check organisation details through government charity/not-for-profit listing lookups (including Australian Business Register, NZ Companies Register and NZ Charities Register)
- $\bullet$  Run private or invitation-only rounds
- Receive multiple file attachments
- ical Issue immediate application receipt confirmations (applicants receive an email with a PDF copy of their submission)
- ◯ Use conditional logic and choose from many field types (contact questions, general content, short answer, long answer, number, currency, date, single choice, multiple choice, dropdown list, budget/ income/expenditure, file upload) and layouts (multi-column, grids, repeatable sections)

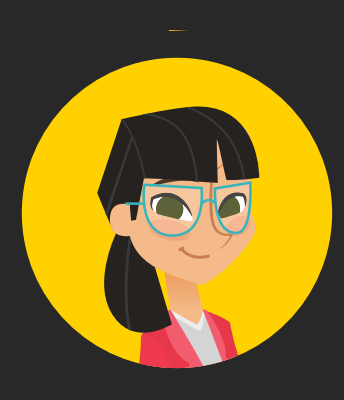

"The SmartyGrants system is the best support I have ever experienced. They are always helpful and know what they are doing."

# Online Applications - Grantseeker Experience

A great form building tool counts for little if it's a horrible experience at the grantseekers' end. SmartyGrants has been built by people with experience in filling in grant applications – we bring best practice knowledge of the domain to our technology solution.

### Key features:

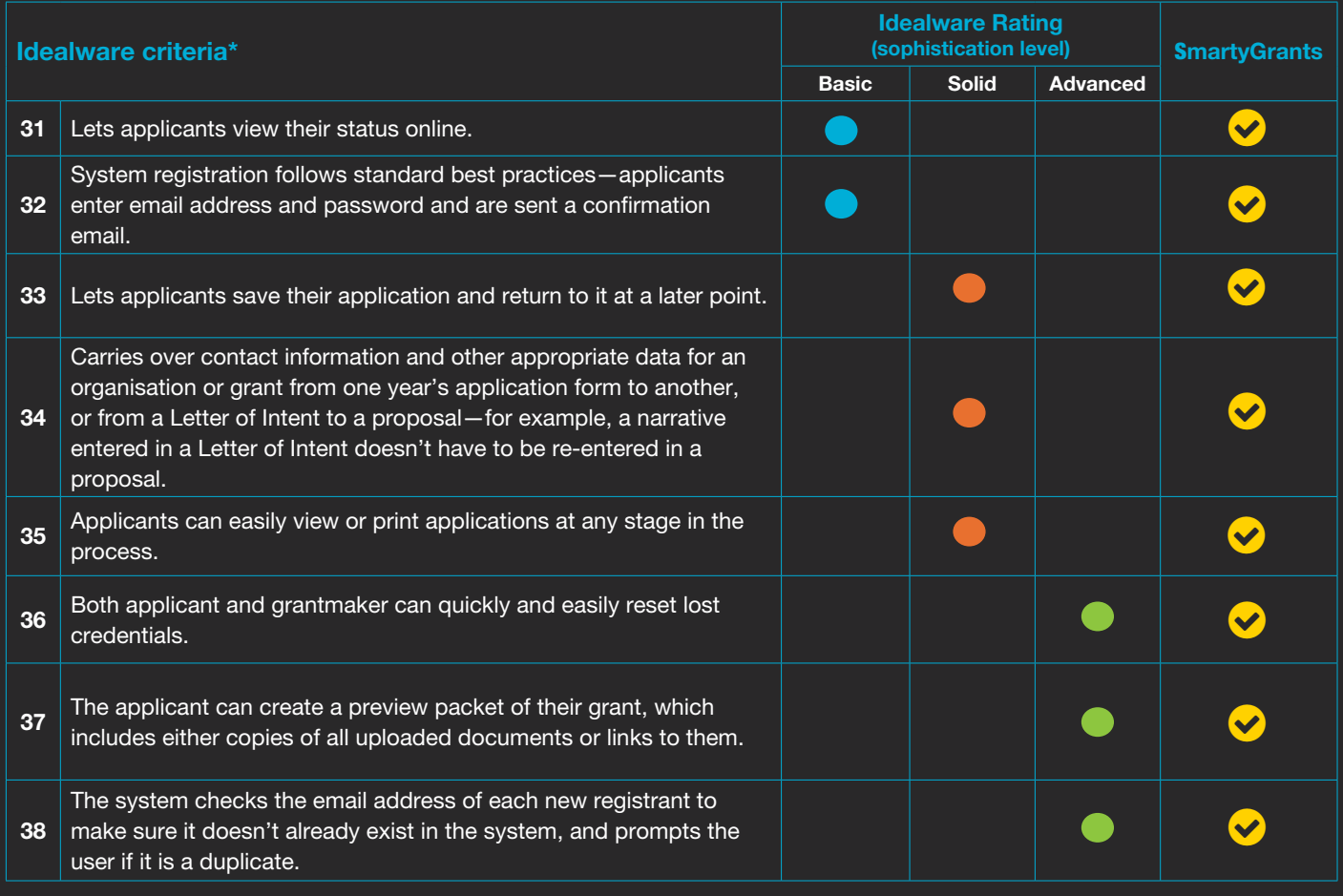

\* As listed by Idealware, *Consumers Guide to Grants Management Systems* (November 2013)

SmartyGrants has this functionality **S** SmartyGrants has this functionality but it may incur an additional cost SmartyGrants does not yet have this functionality **8** Not on the SmartyGrants roadmap

# SmartyGrants highlights (applicant site features that we know you'll love):

- Intuitive interface that aligns to the look-and-feel of your website
- Ability to view the entire form before commencing an application
- $\bullet$  Applicants can save and return to their submission later
- Accessibility compliant (WCAG 2.0 AA compliant)
- Support for broad range of web browsers
- **S** Free technical support
- **Grantseeker-preferred**

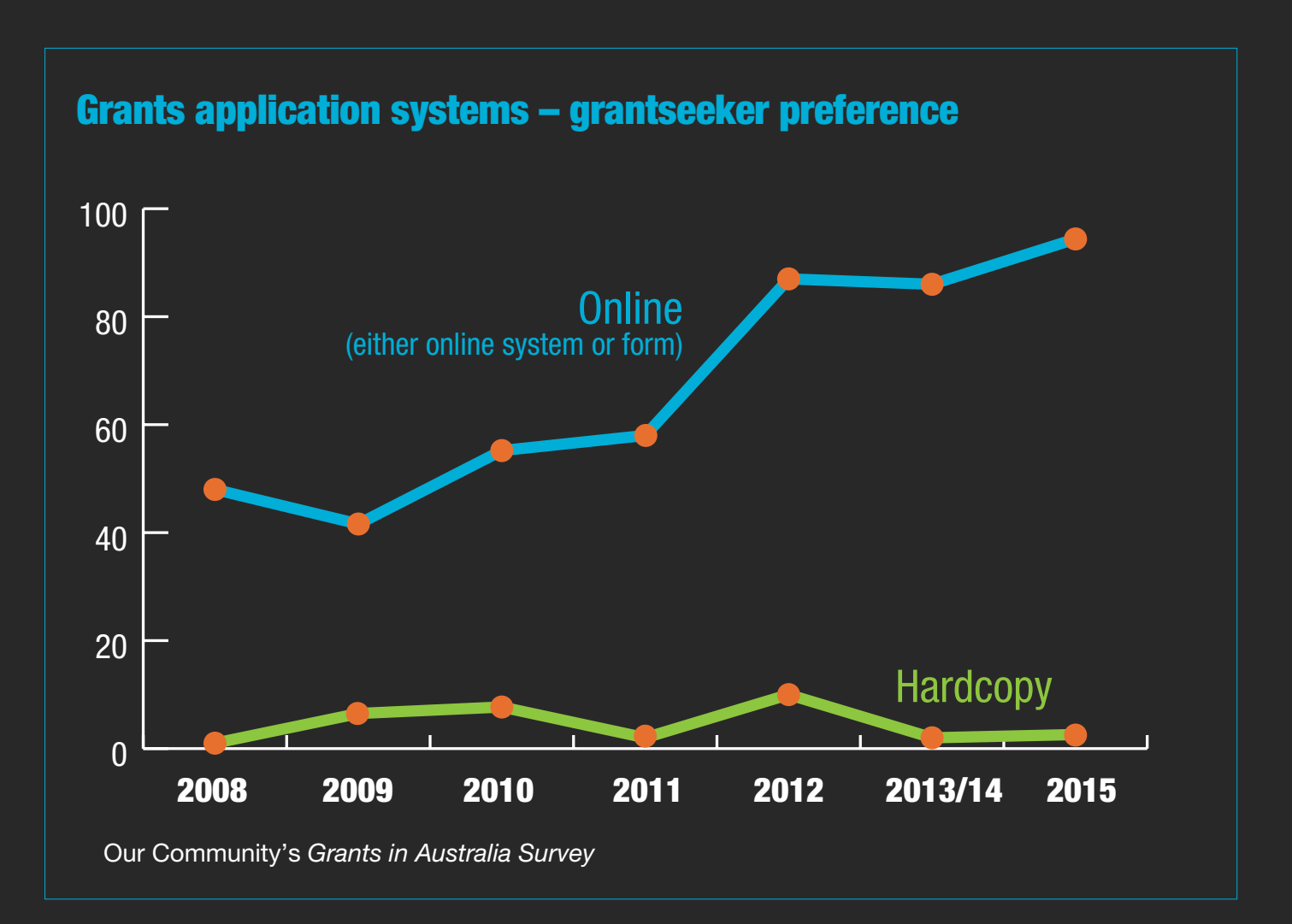

# True Story:

One grantmaker, using SmartyGrants for the first time and fearing its largely multicultural community would struggle with the forms, found that 76% of applicants opted to submit online.

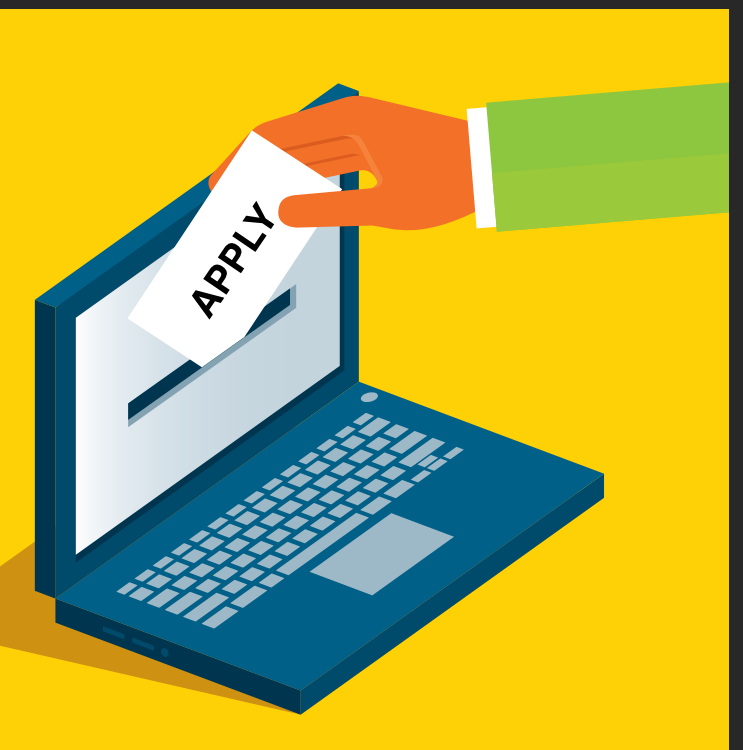

# Form Design & Flexibility

SmartyGrants allows grantmakers to customise the look of their applicant-facing site to match their own organisation's branding.

Users can also customise forms to stipulate maximum character/word counts and may add additional field validation rules, as well as customised help and guidance notes.

### Key features:

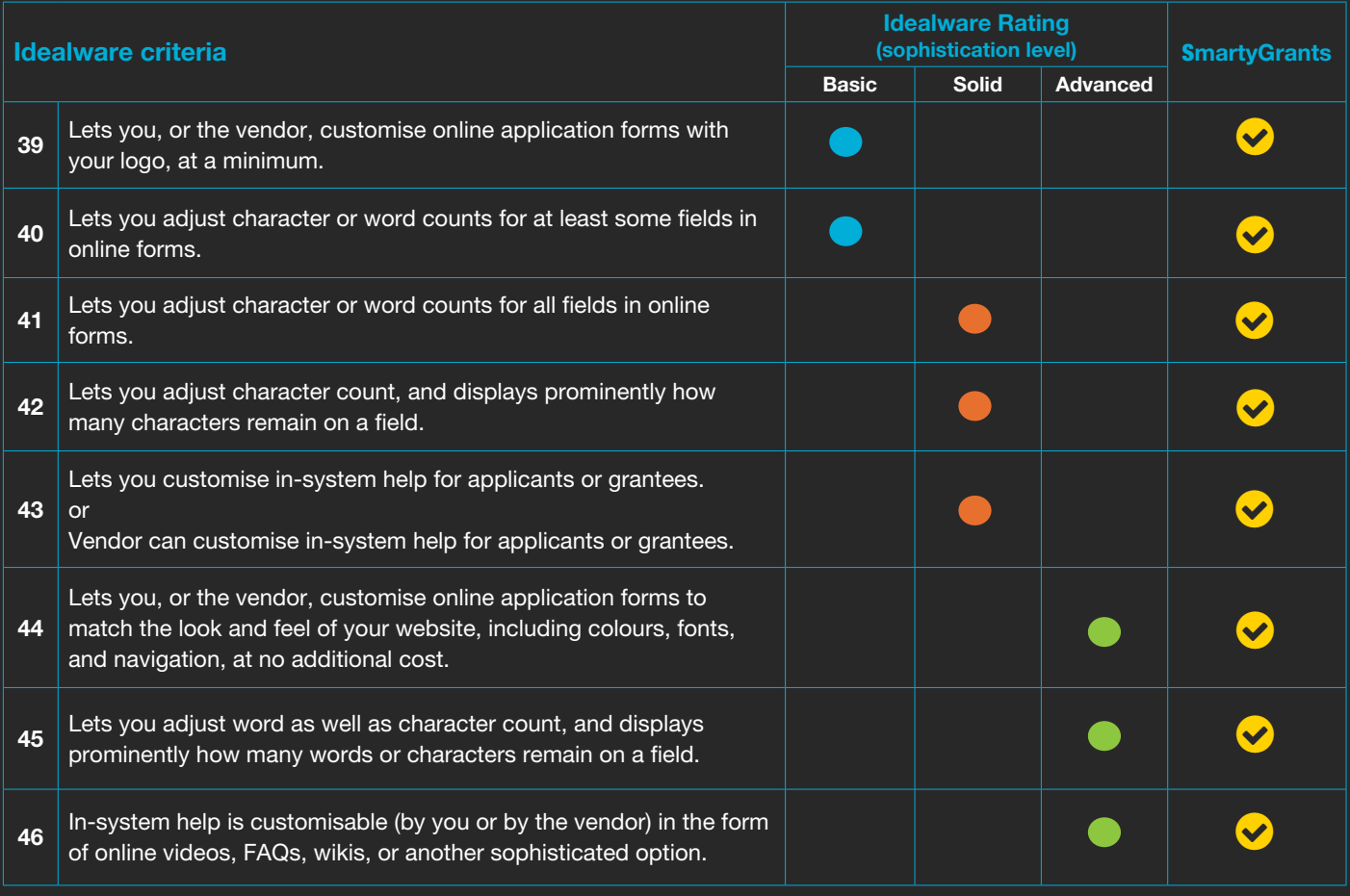

\* As listed by Idealware, *Consumers Guide to Grants Management Systems* (November 2013)

SmartyGrants has this functionality **S** SmartyGrants has this functionality but it may incur an additional cost SmartyGrants does not yet have this functionality **8** Not on the SmartyGrants roadmap

## SmartyGrants highlights (form design features that we know you'll love):

- **P** Free site "skinning" (emulating your organisation's look and feel) for all new clients (re-skinning also available as required [extra charges may apply])
- **C** Enforce compliance by adding mandatory fields, word limits, number and date ranges and address validation
- Customise overview text for your applicant website and each round
- Add question "hints" as desired within forms
- O Use conditional logic to enable or disable sections or pages, as required

# Applications Review

SmartyGrants allows easy access to historical information pertaining to any applicant (essential for eligibility checks), as well as powerful functionality to streamline the work of both internal and external assessors.

### Key features:

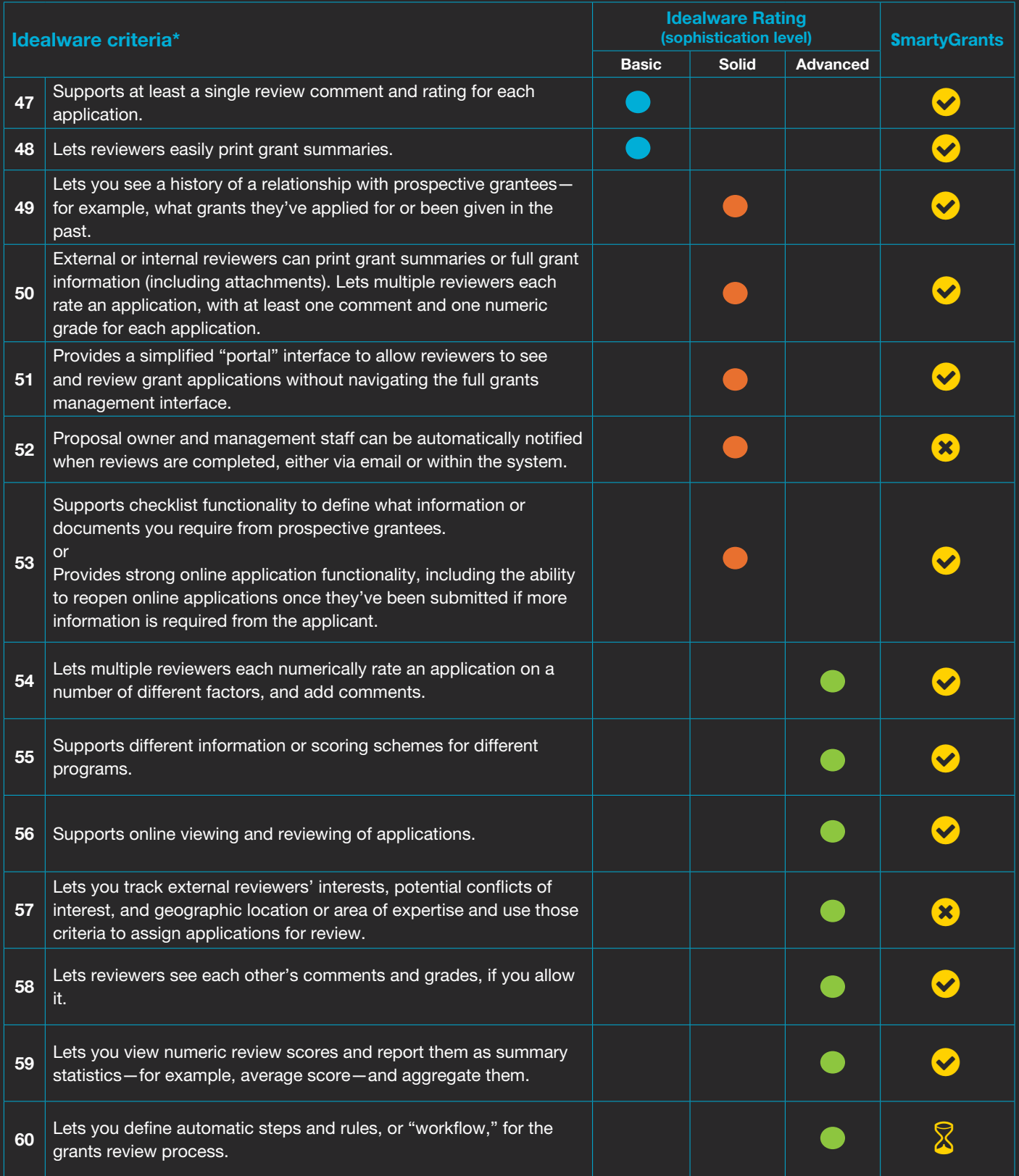

\* As listed by Idealware, *Consumers Guide to Grants Management Systems* (November 2013)

SmartyGrants has this functionality  $\hat{\mathbf{s}}$  SmartyGrants has this functionality but it may incur an additional cost SmartyGrants does not yet have this functionality **X** Not on the SmartyGrants roadmap

# SmartyGrants highlights

### (application review features that we know you'll love):

- **P** Permits online application reviews/assessments by multiple internal and/or external assessors
- Ability to control which applications assessors can see
- Supports "blind assessments"
- $\bullet$  Same intuitive form design capability as used for applications
- $\bullet$  Save and load filters to find applications easily
- Move applications between stages in bulk
- Assessors can score, rate or comment on applications according to criteria set by the grantmaker
- **Generate assessment reports**
- $\bullet$  Side-by-side assessment assessors can view the completed application in the same window as the assessment form
- **C** Easily track assessment progress through an administrator dashboard

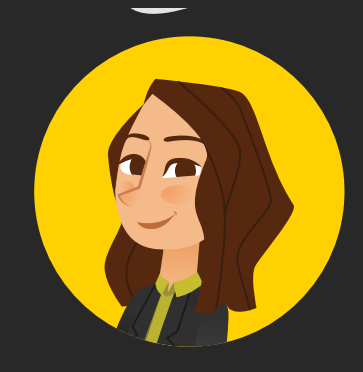

"This system is absolutely brilliant. Easy to use, comprehensive, tells you off when you do something wrong – congrats to the team."

# **SmartyGrants Features v6.2** FORMS

#### NAVIGATION & SETTINGS

**Launchpad** Select account

#### Main Menu

Help AIGM forum Contact us

#### Manage Account

Create trial account **Subscription preferences** (view) Personalise viewing preferences (view / edit)

#### Applicant Site

Website url (specified during account setup) Site information (edit)

#### PROCESS & WORKFLOW

#### **Stages**

Stages (add / edit / archive / reactivate) Specify end date Assign specific assessment forms to a stage View applications by stage

#### Tasks

Stage tasks (add / edit / delete) Application tasks (add / edit / delete) View completed / uncompleted tasks

#### Calendar

Calendar (rounds / stages / tasks / payments) Configure calendar (view form submissions daily / weekly)

#### GRANT MANAGEMENT

#### Programs

Manage programs (add / edit / view / sort) Specify default numbering schemes View linked applications, rounds & stages

#### Rounds

Public and private rounds (add / edit / publish /archive) Test rounds (add / edit / publish / delete) Specify application form & initial stage Specify round opening & closing dates Customise webpage url Specify form preview options Set numbering scheme Round webpage message (edit) Late submission page (generate link) View applications by round

### **CONTACTS**

#### Contact Fields

Default contact fields (archive / reactivate) Contact field categories (add / edit / delete) Custom contact fields (add / edit / delete) Specify default layout and hint Link contact fields to choice lists

#### Contact Types

Default contact types (view) Custom contact types (add / edit / delete)

#### Contact Management

Manage individuals and organisations (add / edit / delete) Automatically add contacts from form submissions Tags (add / edit / delete / view tagged contacts) Flags (add / delete / view flagged contacts) Find contacts (browse / search / filter) Check duplicates Merge contacts (individual duplicate match / bulk) Grant involvements (view / edit) File notes (add / edit / delete) Contact history (view)

#### Notifications & Emails

Automatic notification emails (some customisable) Email contact (manage draft / send / view status) Application mailout (manage draft / send / view status) Attach documents, reports & letters to emails and mailouts View past correspondence (automated file notes)

#### Manage Forms

Application forms (add / edit / delete) Assessment forms (add / edit / delete) Acquittal forms (add / edit / delete) Administration forms (add / edit / delete) Copy form (sample form / custom form) Preview form Review & apply changes to responses Archive / reactivate form

#### Forms Features

Pages (add / move / delete) Sections (add / move / delete) Multi-column layouts Repeatable sections (edit number of repeats) Grids (edit number of rows) Add / remove rows during form fill-out (enable / disable) Conditional logic (enable / disable) **Hints** Word counts Validation (mandatory fields / numbers / addresses)

#### Question Types

Standard fields (editable / read-only) Contact fields (generation of contacts on / off) Multiple name layouts (individual, organisation, both) Multiple address layouts Multiple text input layouts General content Short answer / long answer Number / currency / date Single choice / multiple choice / dropdown list Budget / income / expenditure File upload

### APPLICANT SITE

#### Logins

**Register** Log in / log out Reset / change password Concurrent login warning

--------------------------

### Rounds

Current rounds (view information & dates) Upcoming rounds (view information & dates)

#### Forms

My submissions Preview form Fill out application form (start / save / edit / submit) Fill out acquittal form (start / save / edit / submit) Download response (pdf)

### APPLICATIONS

Application (Project) Management Find applications (browse / search / filter) Change stage (individual application / bulk) Change decision (individual application / bulk) Add task (individual application / bulk)

Add form (individual application / bulk) Link contact (individual application / bulk) Application summary (view / edit) Change user

Application history (view)

#### Application Responses

Request access to unsubmitted response View submitted response (current / previous versions) Download (pdf / attachments) Reopen form

#### **Assessment**

Fill out assessment form (edit / save / submit / delete) View application & assessment side-byside View response (current / previous versions) Download (pdf / attachments) Reopen form

#### Decisions

Specify decision and date Internal / external comments (add / edit / delete) Decision history (view)

#### **Acquittals**

Set due date Allow late submission Create associated task Notify applicant Request access to unsubmitted response View submitted response (current / previous versions) Download (pdf / attachments) Reopen form

#### Administration

Fill out administration form (edit / save / submit / delete) View response (current / previous versions) Download (pdf / attachments) Reopen form

**Attachments** All Files (View / Download Attachments)

#### **SECURITY**

#### Logins

Log in / log out Reset / change password Concurrent login warning Login history

#### User Access

Manage users (add / edit) Manage access types (system, program, assessor) Manage access levels (per program) View only / standard user / program manager access Grant access to contacts Grant access to mailouts Remove user access

#### FUNDING ALLOCATIONS & PAYMENTS

#### Funding Settings

Financial periods (add / edit / delete) Funding sources (add / edit / delete) Budgets (add / edit / delete) Budget allocations (add / edit / delete) Specify identifiers, account codes and notes

Specify default payment dates

#### Application Funding & Payments

Set default payee for the application Funding conditions (add / edit / delete) Funding allocations (add / edit / delete) Link to financial periods & budgets Specify funding conditions & notes Payments (schedule / approve / mark paid / edit / delete) Cancelled & returned payments (add / edit / delete)

Specify payment date & payee

#### SUPPORT AND SERVICES

**Training** Face-to-face training **Webinars** Help hub & video tutorials Personalised training \*\* *\*\* Personalised training incurs a fee*

#### Support

Enquiries & feedback Troubleshooting Technical support Record maintenance

#### **Services**

Applicant site skinning Custom email styles (colours, logos) \*\* Data migration / import \*\* *\*\* Some services may incur a fee*

### DATA AND REPORTING

#### Standard Fields

Default standard fields (archive / reactivate) Standard field categories (add / edit / delete) Custom standard fields (add / edit / delete) Specify default question text, layout and hint Link standard fields to choice lists

#### Choice Lists

Default choice lists (edit / archive / reactivate) Default choices (archive / reactivate) Custom choice lists (add / edit / delete) Custom choices (add / edit / delete)

#### Search & Filter

Filters (ad-hoc / save / load) Search (all / applications / contacts / rounds / stages)

#### **Reports**

Default templates Custom templates Download template (edit / apply formatting offline) Upload template Report on any form field Filter records for reporting Multi-program reports (excel / word) Application reports (excel / word) Contact reports (excel / word) Rerun report

#### Data Export

Backups (xml, pdf) Round snapshot (excel) Payments snapshot (excel) Export contacts (excel / pdf) Export applications (excel / pdf) Export file notes / forms / history (pdf) Export attachments Filter exports by date

---------------------------------------------

#### **Integrations**

iCal feed Australian business register NZ companies register NZ charities register Document management system (TRIM / HP DMS) \*\* Xero integration \*\* Secure file transfer \*\*

*\*\* Some integrations may incur setup cost & annual fee*

# Check Applicants' Legal Status

SmartyGrants integrates with a range of government information portals to allow auto-lookup of applicant organisations.

### Key features:

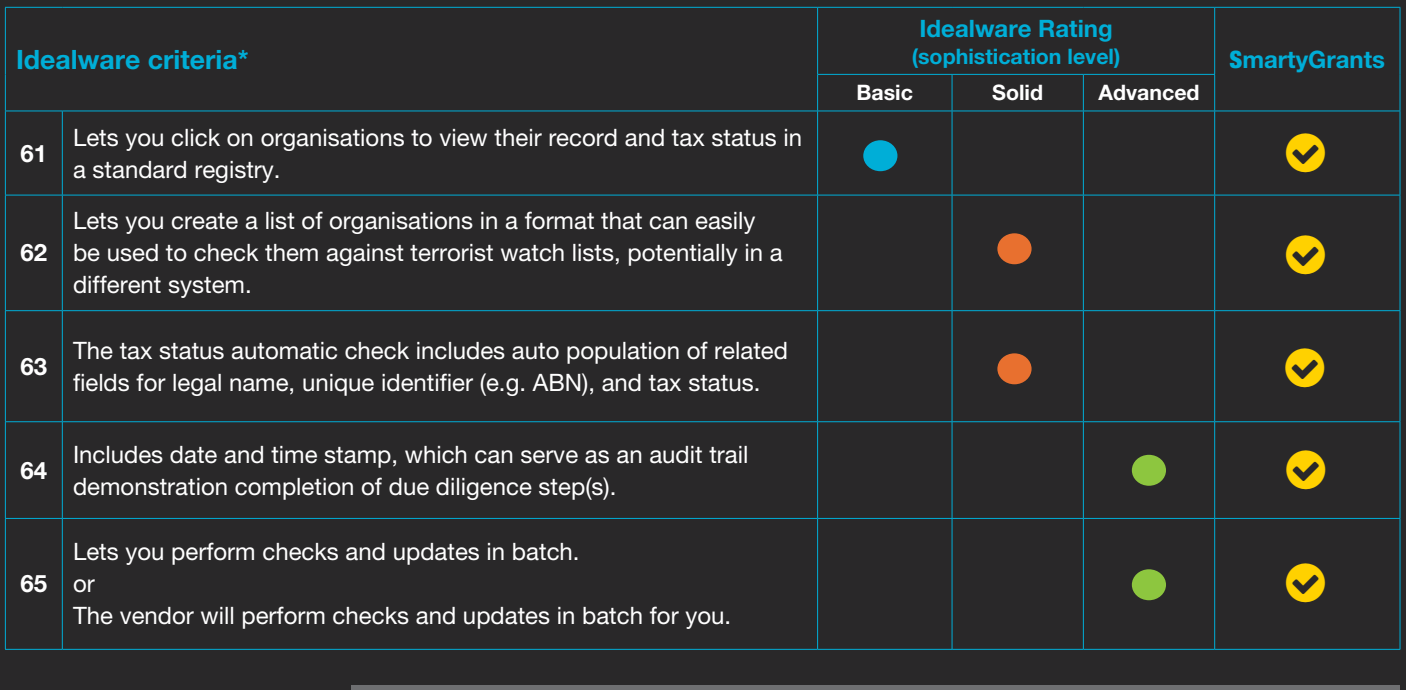

\* As listed by Idealware, *Consumers Guide to Grants Management Systems* (November 2013)

SmartyGrants has this functionality **S** SmartyGrants has this functionality but it may incur an additional cost SmartyGrants does not yet have this functionality **8** Not on the SmartyGrants roadmap

# SmartyGrants highlights (lookup features that we know you'll love):

**2** In Australia, SmartyGrants interfaces with the Australian Business Register. In New Zealand, we interface with Charities Services and Business.govt.nz

### SmartyGrants screenshot: Interface with Australian Business Register

**Applicant ABN** 

Lookup

The ABN provided will be used to look up the following information. Click Lookup above to check that you have entered the ABN correctly.

Information from the Australian Business Register

**ABN** 

**Entity name ABN** status

**Entity type** 

Goods & Services Tax (GST)

**DGR** Endorsed

**Tax Concessions Main business location** 

**ATO Charity Type ACNC Registration**  More information

# Letters and Board Dockets

SmartyGrants includes many tools to help grantmakers handle correspondence with all key contacts.

### Key features:

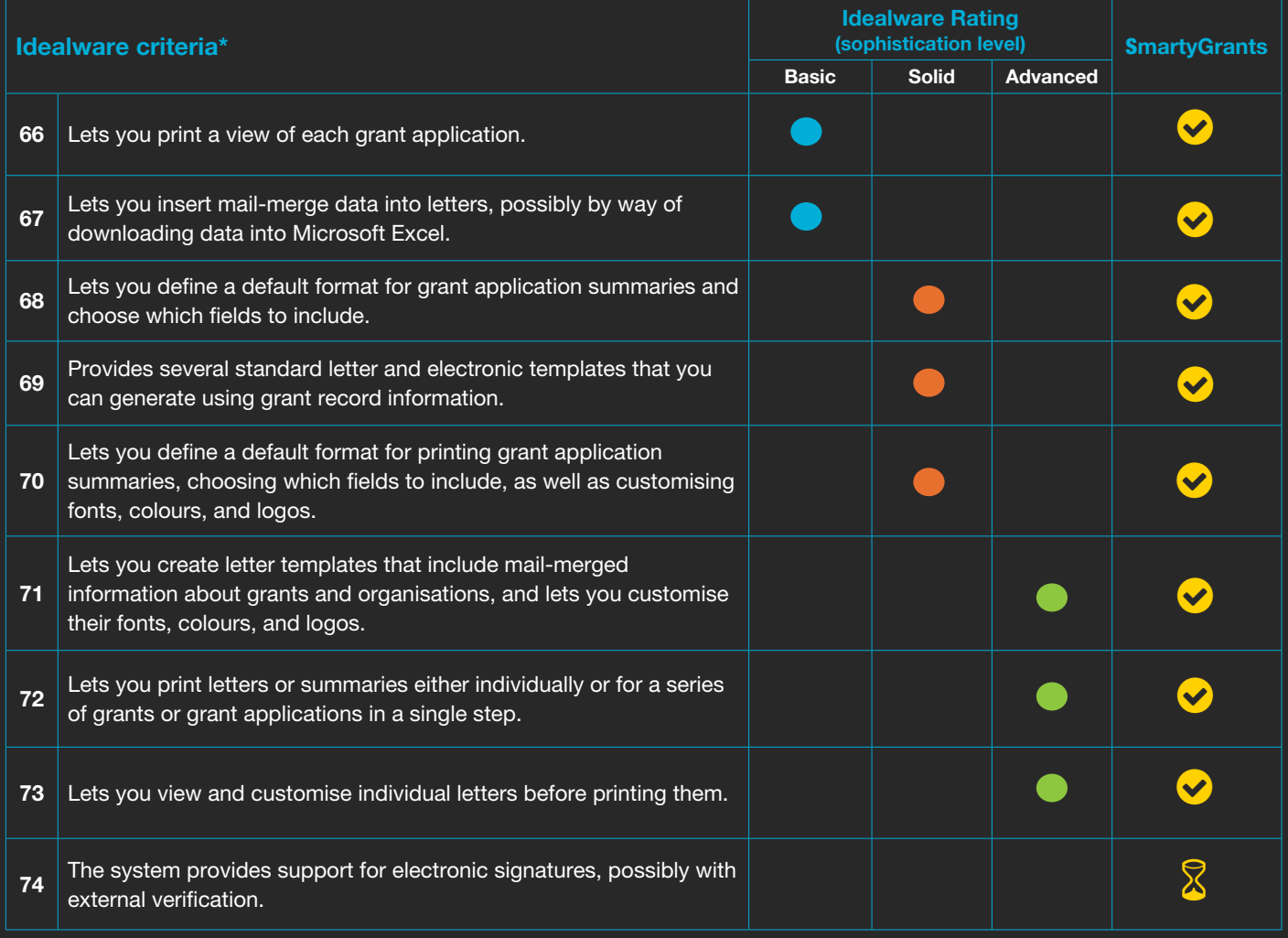

\* As listed by Idealware, *Consumers Guide to Grants Management Systems* (November 2013)

◆ SmartyGrants has this functionality SomartyGrants has this functionality but it may incur an additional cost SmartyGrants does not yet have this functionality **8** Not on the SmartyGrants roadmap

# SmartyGrants highlights (correspondence features that we know you'll love):

- Create any type of custom correspondence (e.g. letters, agreements) using Word or Excel
- Correspondence (reports) can be added as an attachment through the Mailouts functionality

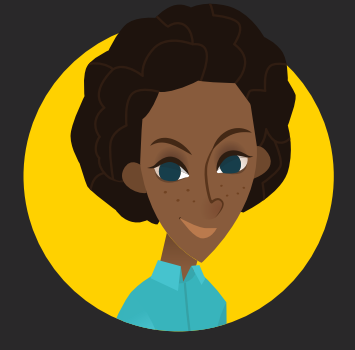

"Love love love SmartyGrants and everyone who works there"

# Emails

In December 2015, SmartyGrants unveiled new "mailouts" functionality to help streamline the process of corresponding with key contacts via email.

## Key features:

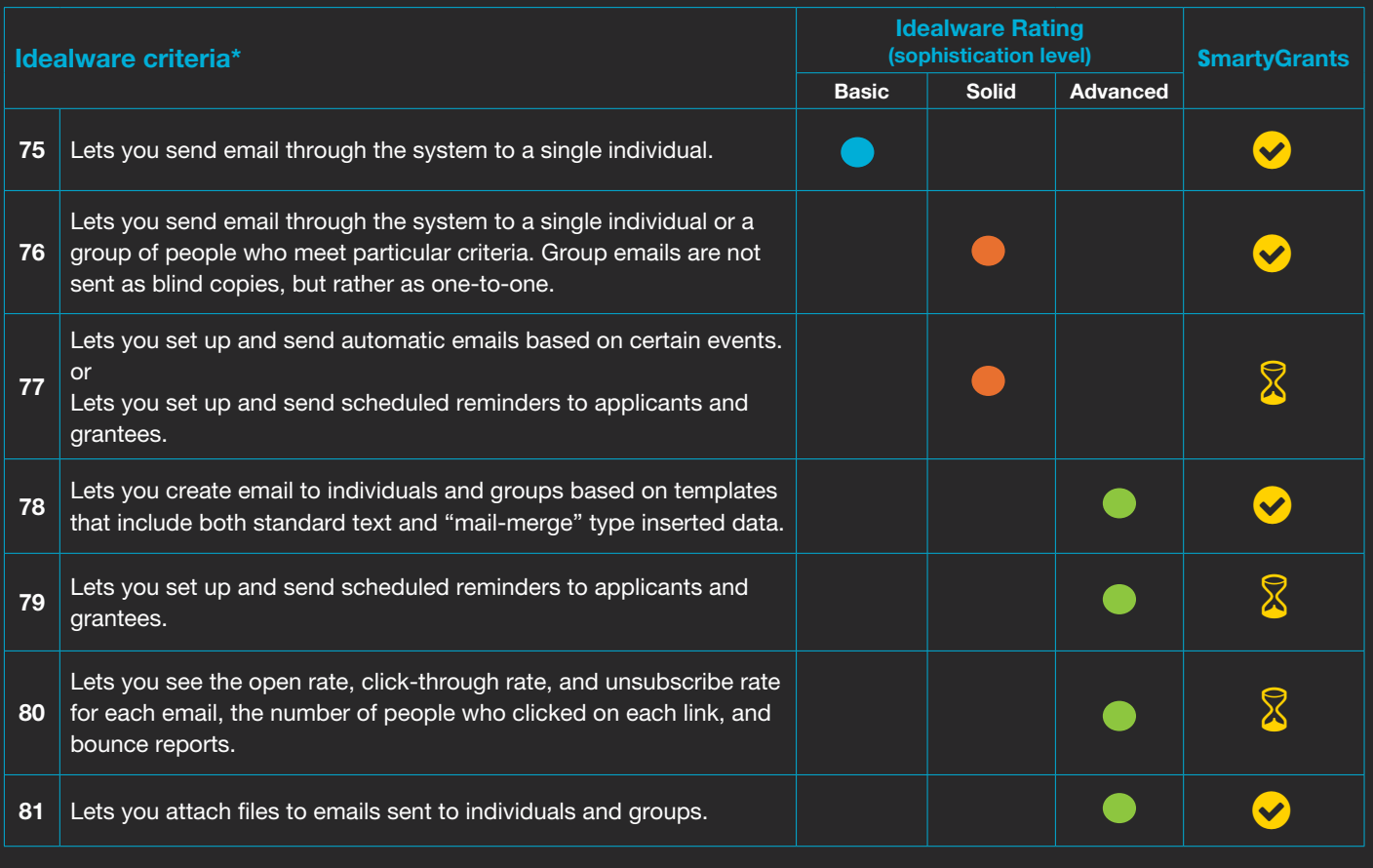

\* As listed by Idealware, *Consumers Guide to Grants Management Systems* (November 2013)

SmartyGrants has this functionality **S** SmartyGrants has this functionality but it may incur an additional cost SmartyGrants does not yet have this functionality **8** Not on the SmartyGrants roadmap

# SmartyGrants highlights (correspondence features that we know you'll love):

- Send an email to any contact
- ◆ Send emails in bulk for a filtered list of applications, selecting which contacts to include in To, Cc and Bcc
- $\bullet$  Insert key fields into the body of the email message
- Attach files and reports (letters) as an attachment to mailouts
- $\bullet$  Track the status of sent emails, including bounce-backs
- Store/reuse previous mailouts for future correspondence
- Ability to customise the "reply to" address

# Relationship Management

The job of a grantmaker is no longer (has never been) to robotically process applications. Grantmakers are community organisers, coalition builders, troubleshooters, relationship managers. SmartyGrants provides a range of technical functionality to support the very human function of grantmaking.

### Key features:

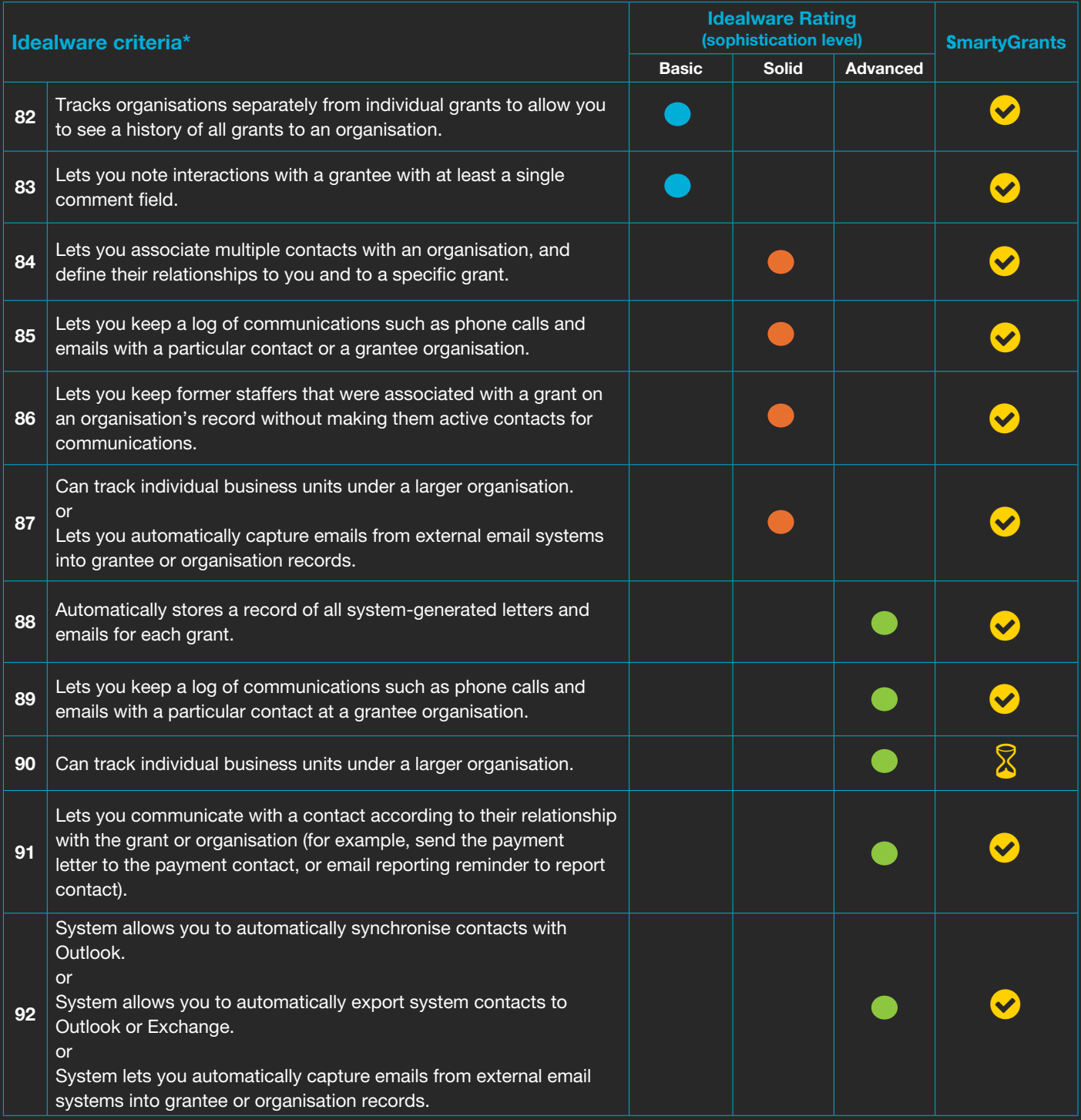

\* As listed by Idealware, *Consumers Guide to Grants Management Systems* (November 2013)

◆ SmartyGrants has this functionality <mark>S</mark> SmartyGrants has this functionality but it may incur an additional cost SmartyGrants does not yet have this functionality **8** Not on the SmartyGrants roadmap

## SmartyGrants highlights

## (relationship management features that we know you'll love):

- Create your own contact types and contact fields
- Rew contacts are automatically created on submission of application
- **C** Easily record file notes to capture the history of your relationship with the grantee
- $\bullet$  Flag applications and contacts to ensure all staff are aware of special requirements
- $\bullet$  Keep history of the grantee's grant involvements
- **Easily tag groups of contacts**
- Check for duplicates and merge contacts
- **Export contact lists as required**

## SmartyGrants screenshot: Easily record file notes

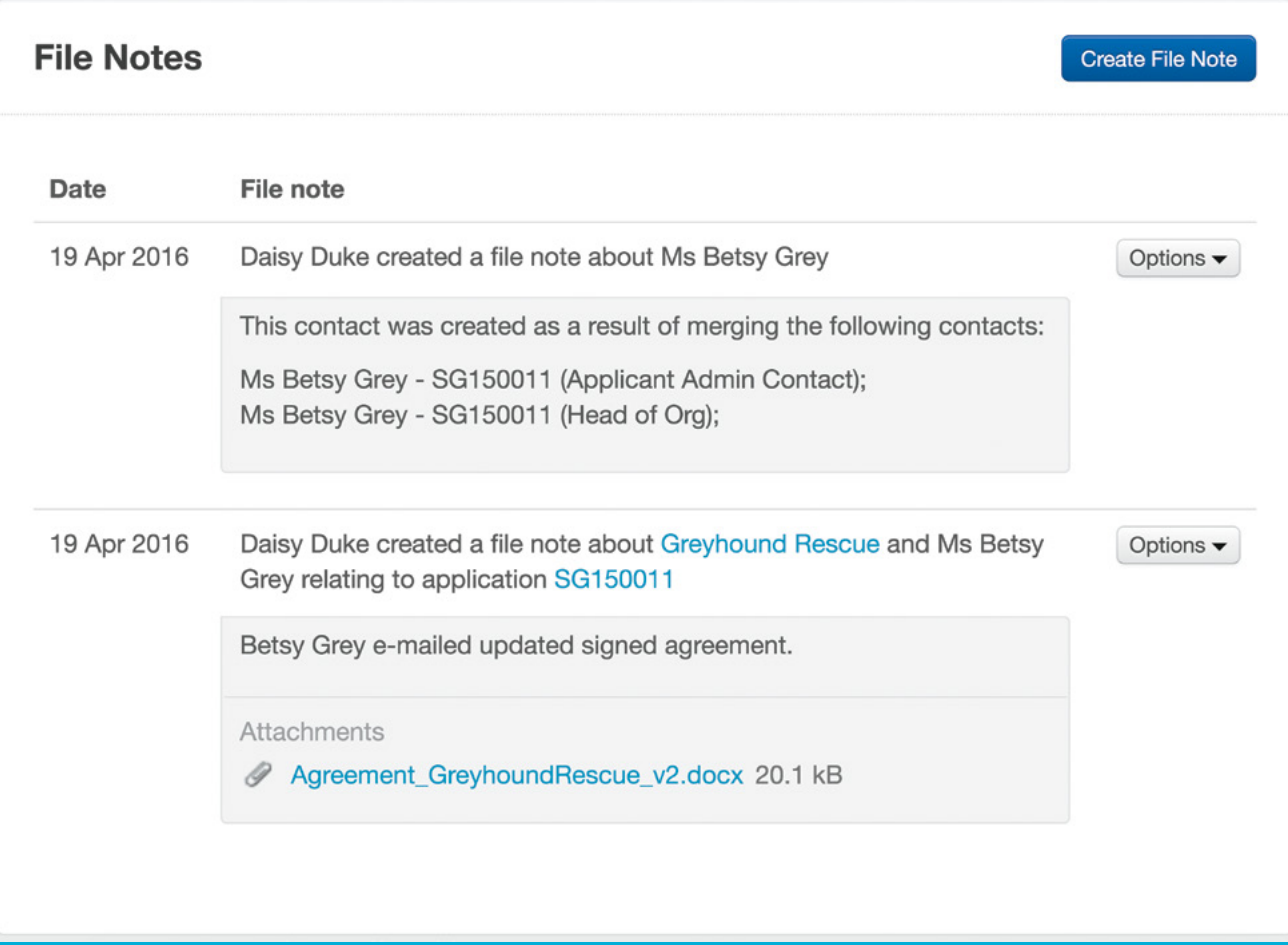

# Grant Requirements & Evaluation

Grantmakers can't afford to drop their attention after the cheque's gone out. Proper monitoring of performance against the funding criteria and agreed contract is imperative to the success of the program. SmartyGrants provides tools to help ensure peace of mind for both the grantmaker and their supervisors and auditors.

### Key features:

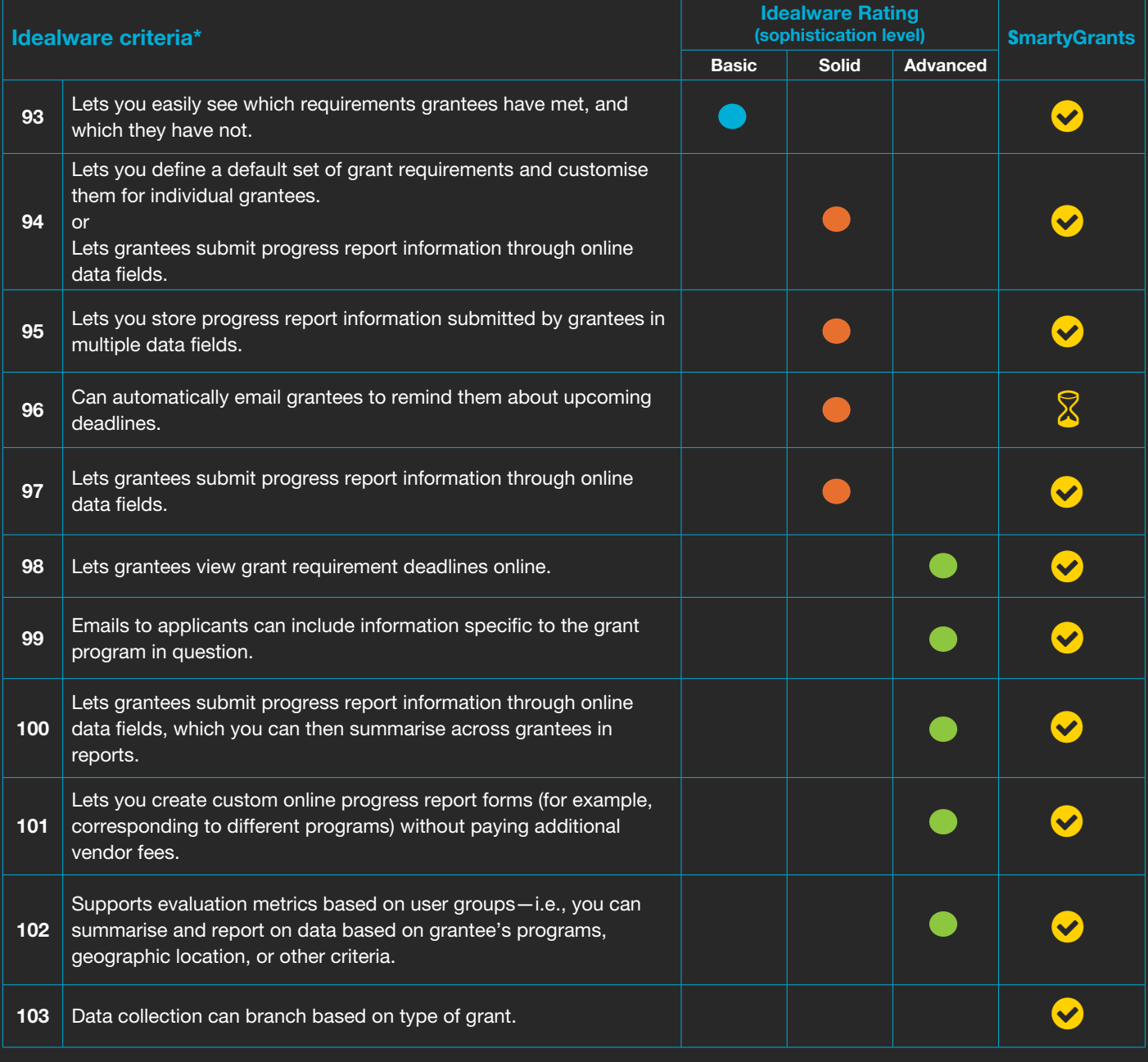

\* As listed by Idealware, *Consumers Guide to Grants Management Systems* (November 2013)

- -
- SmartyGrants has this functionality  $\circledast$  SmartyGrants has this functionality but it may incur an additional cost SmartyGrants does not yet have this functionality **8** Not on the SmartyGrants roadmap

## SmartyGrants highlights

## (acquittal/evaluation features that we know you'll love):

- **O** Design your evaluation and acquittal forms so you gain the critical information you need
- Allow online completion and submission of acquittals and other reports
- $\bullet$  Stay on top of acquittals as they come in
- $\bullet$  Acquittal reports are linked to an application, ensuring all information is stored against a single record
- $\bullet$  Supports a range of processes from a single evaluation process through to a formal committee review process

SmartyGrants screenshot: Add acquittals for online completion

# **Application SG150001**

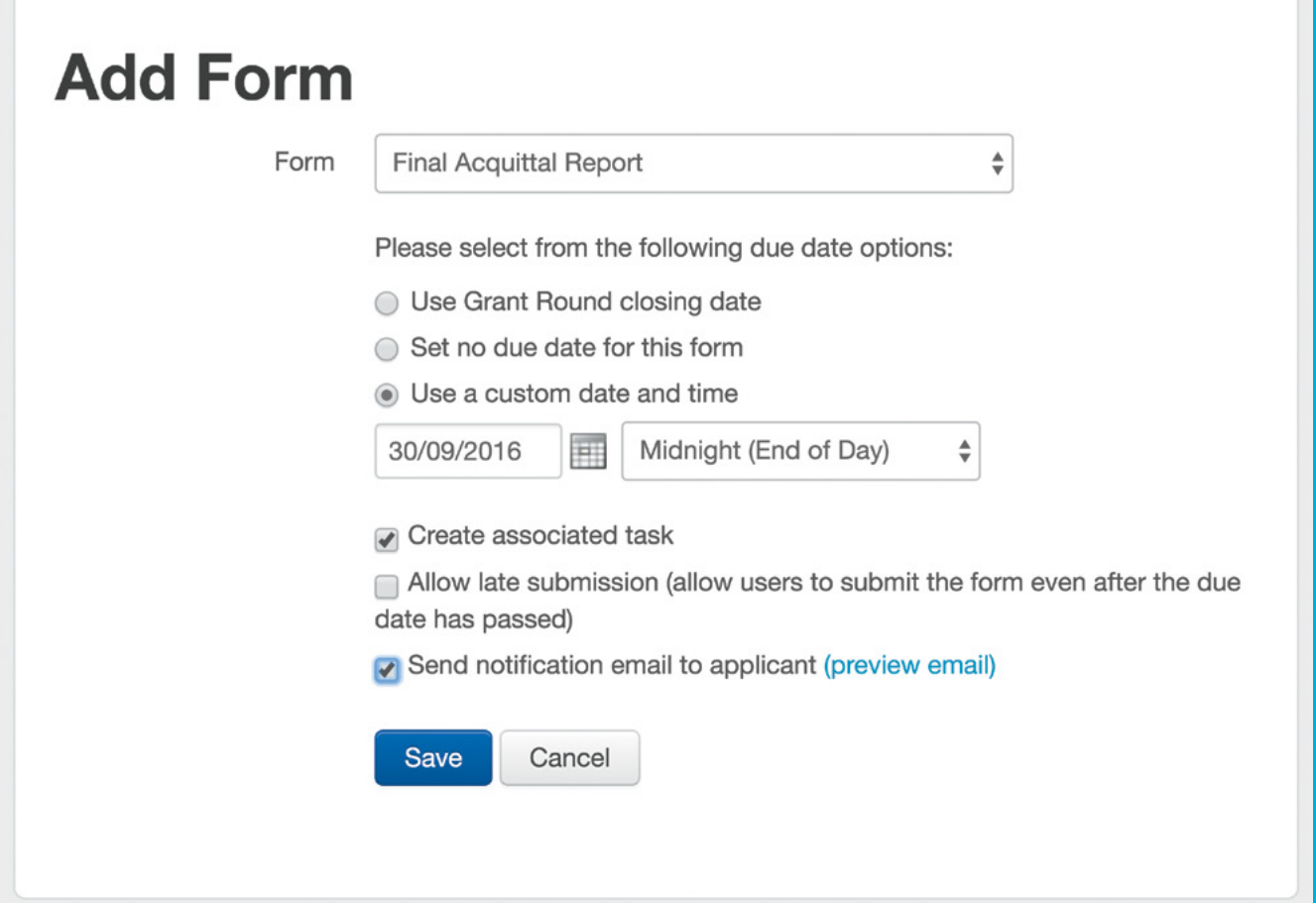

# **Payments**

Payments are a key function of grantmaking. Full and clear payment visibility is a key feature of the SmartyGrants software.

### Key features:

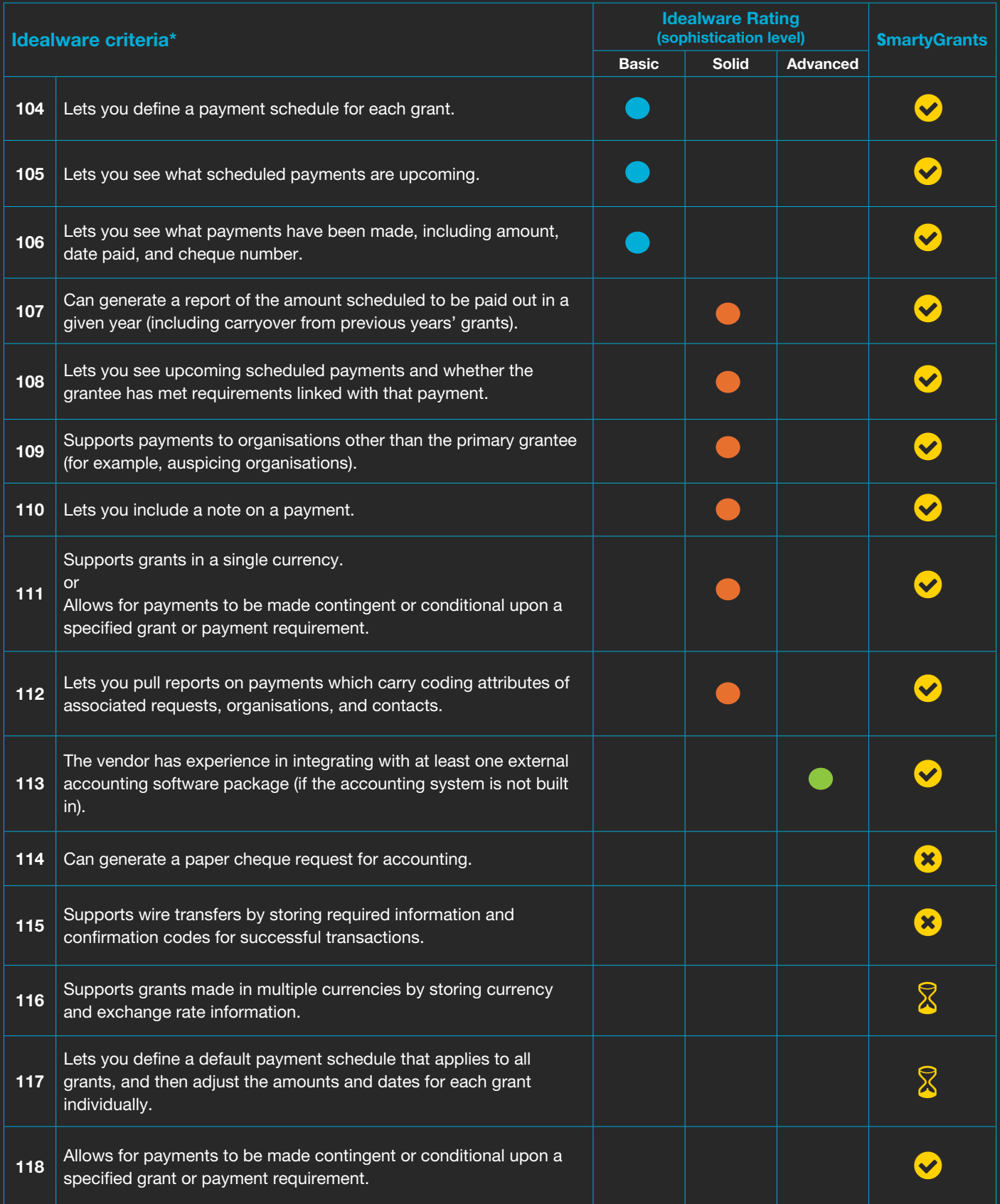

SmartyGrants has this functionality  $\ddot{\bullet}$  SmartyGrants has this functionality but it may incur an additional cost  $\bar{\mathbb{X}}$  SmartyGrants does not yet have this functionality **8** Not on the SmartyGrants roadmap

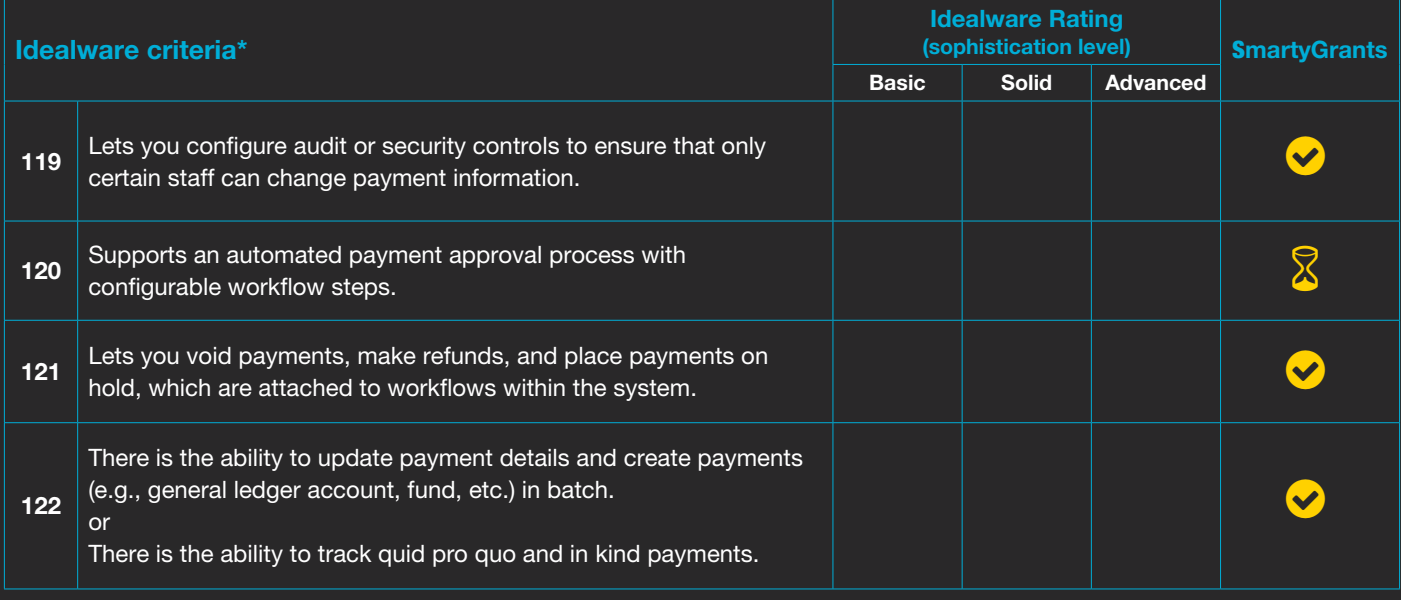

\* As listed by Idealware, *Consumers Guide to Grants Management Systems* (November 2013)

SmartyGrants has this functionality **S** SmartyGrants has this functionality but it may incur an additional cost SmartyGrants does not yet have this functionality **8** Not on the SmartyGrants roadmap

# SmartyGrants highlights

(payments features that we know you'll love):

- **C** Track payments against particular budgets and funding overviews
- **P** Payments can be classed as "scheduled" or "approved" and "conditional"– ensuring that you only make payments to applications that have met their funding criteria
- **C** Track what is to be paid or remains unpaid against financial periods and budgets
- Capture cancelled and returned payments
- $\bullet$  Xero integration available (additional charges may apply contact us for details)

## SmartyGrants screenshot: Funding allocations

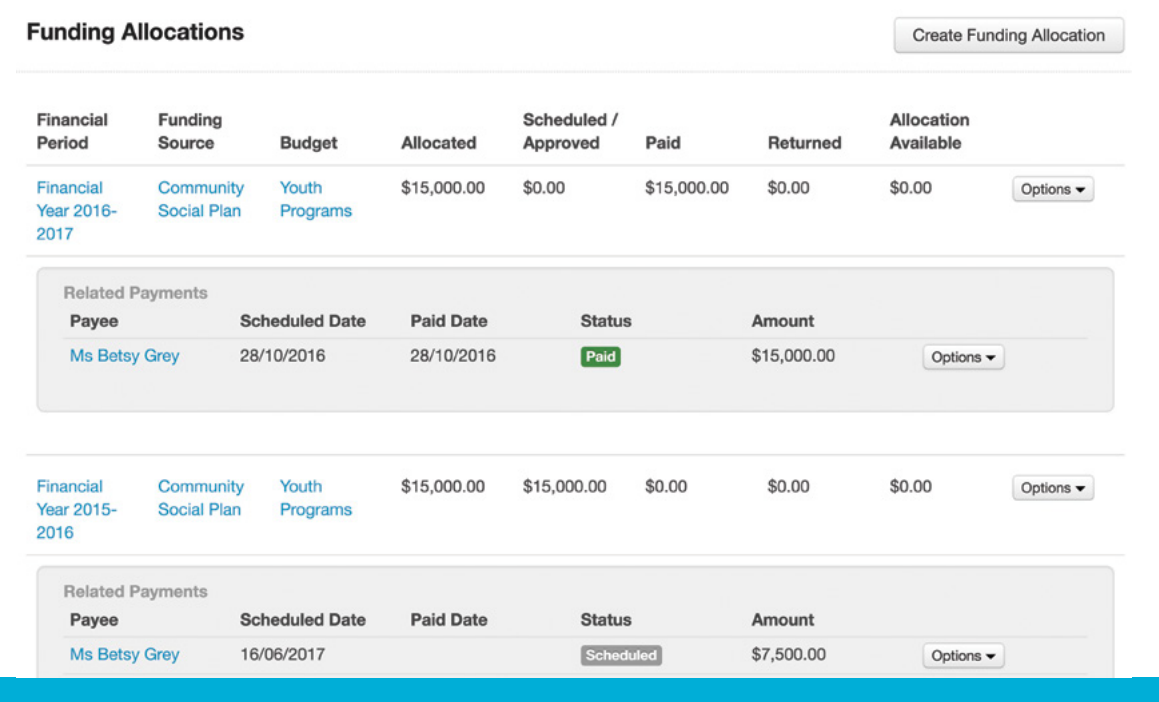

# Budgeting

SmartyGrants provides tools to allow grantmakers to easily keep track of the available cash.

### Key features:

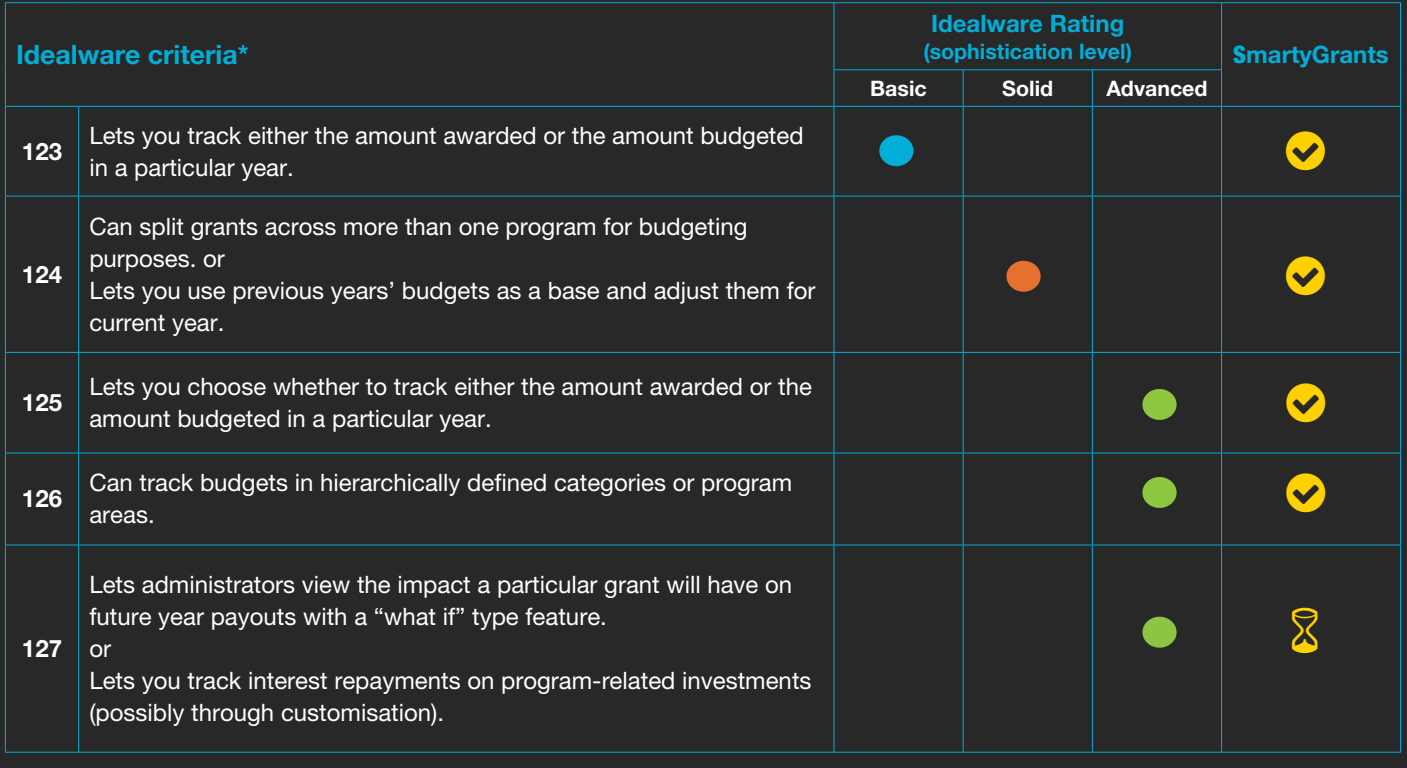

\* As listed by Idealware, *Consumers Guide to Grants Management Systems* (November 2013)

SmartyGrants has this functionality  $\ddot{\bullet}$  SmartyGrants has this functionality but it may incur an additional cost SmartyGrants does not yet have this functionality **X** Not on the SmartyGrants roadmap

# SmartyGrants highlights

### (budget management features that we know you'll love):

- **C** Track budgets and funding priorities across funding sources and/or financial years
- **B** Easily ascertain how much budget has been allocated, and how much remains
- **O** Use the Budget Overview function to pinpoint which applications are funded from which budgets
- Generate a snapshot report of all payments
- Suitable for single or multiple year grant programs

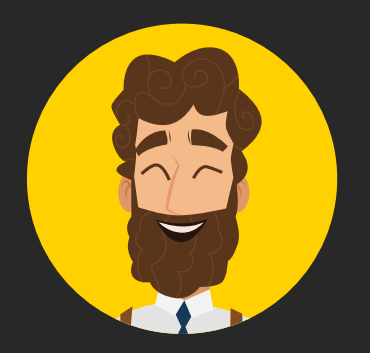

# "Can I just give you a hug now?"

# System Querying & Reporting

You, your grantees and your assessors put the data in – SmartyGrants helps you push it out, in whatever form you choose. Any authorised user can construct and generate the reports they need.

### Key features:

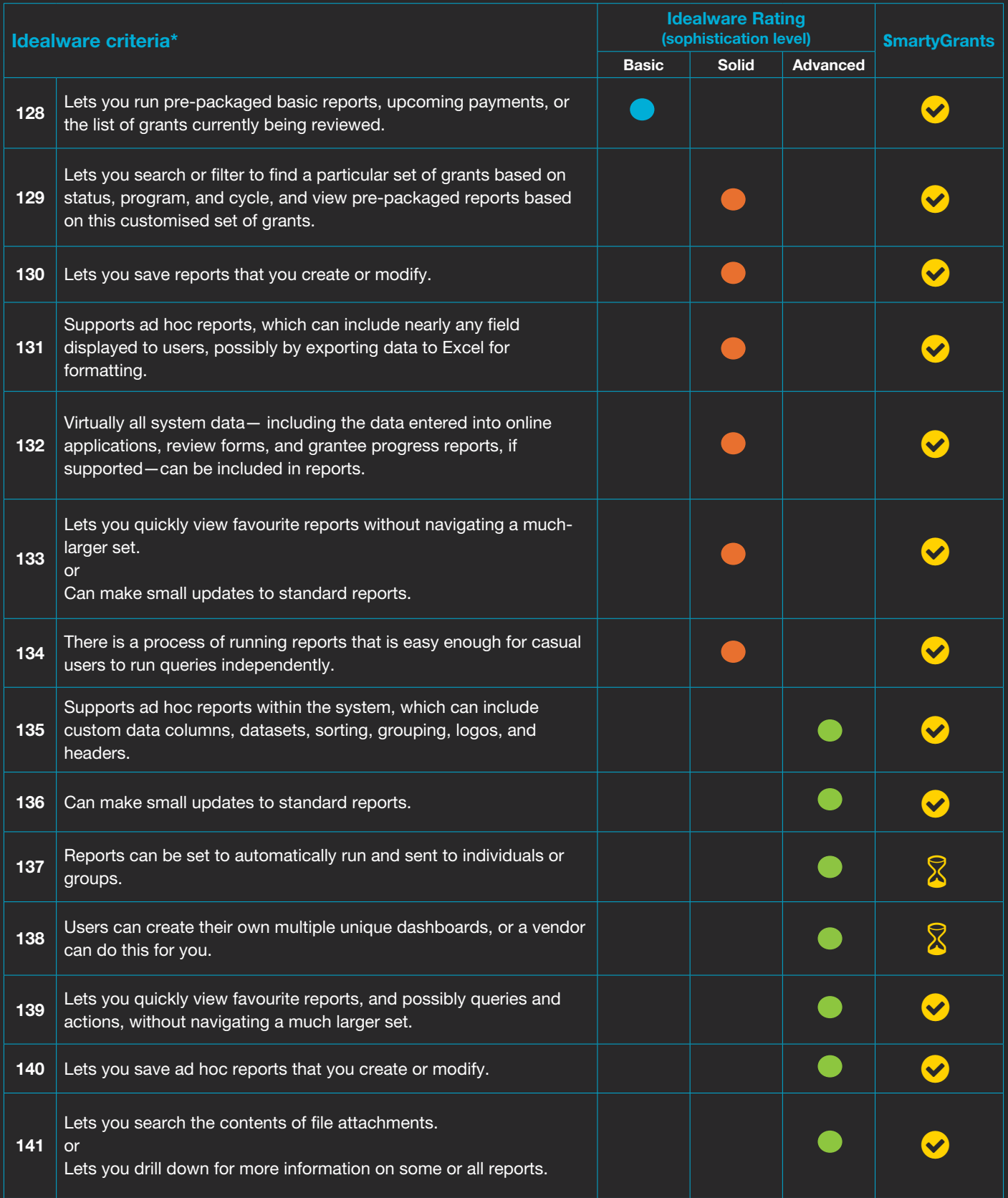

\* As listed by Idealware, *Consumers Guide to Grants Management Systems* (November 2013)

SmartyGrants has this functionality  $\hat{\bullet}$  SmartyGrants has this functionality but it may incur an additional cost SmartyGrants does not yet have this functionality **X** Not on the SmartyGrants roadmap

# SmartyGrants highlights

### (reporting features that we know you'll love):

- **P** Flexible reporting allows you to manage your reporting requirements to suit your own needs
- All information related to contacts and applications is accessible through the reporting system extract any field from any form
- Create and reuse report templates
- **C** Easily filter which applications are included in your reports. Filter applications based on
	- Any response to any question on a form
	- The round or stage they are in
	- The decision (declined, approved, undecided)
	- Tasks assigned and whether they are complete or not
	- Funding and payment information
	- Contact information
- Report across your contacts
- Apply your own layouts and formatting to report templates, and upload them to run reports

### SmartyGrants screenshot: Report templates

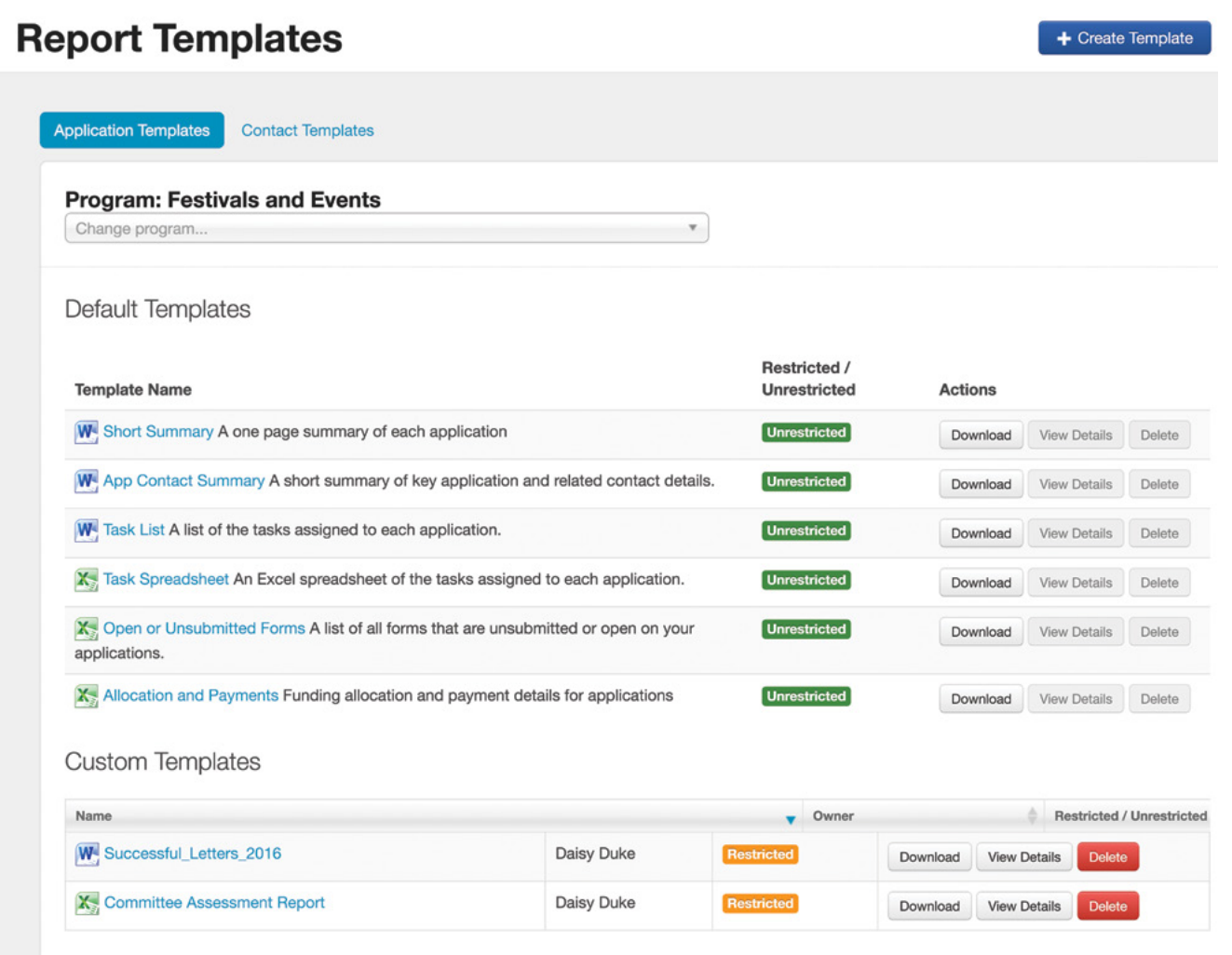

# Permissions & Workflow

You want your system to adhere to privacy and probity requirements and be easy to use. SmartyGrants allows you to provide/restrict access to certain information to certain people. Its powerful but simple system of permissions allows administrators to control who can see and do what, when.

### Key features:

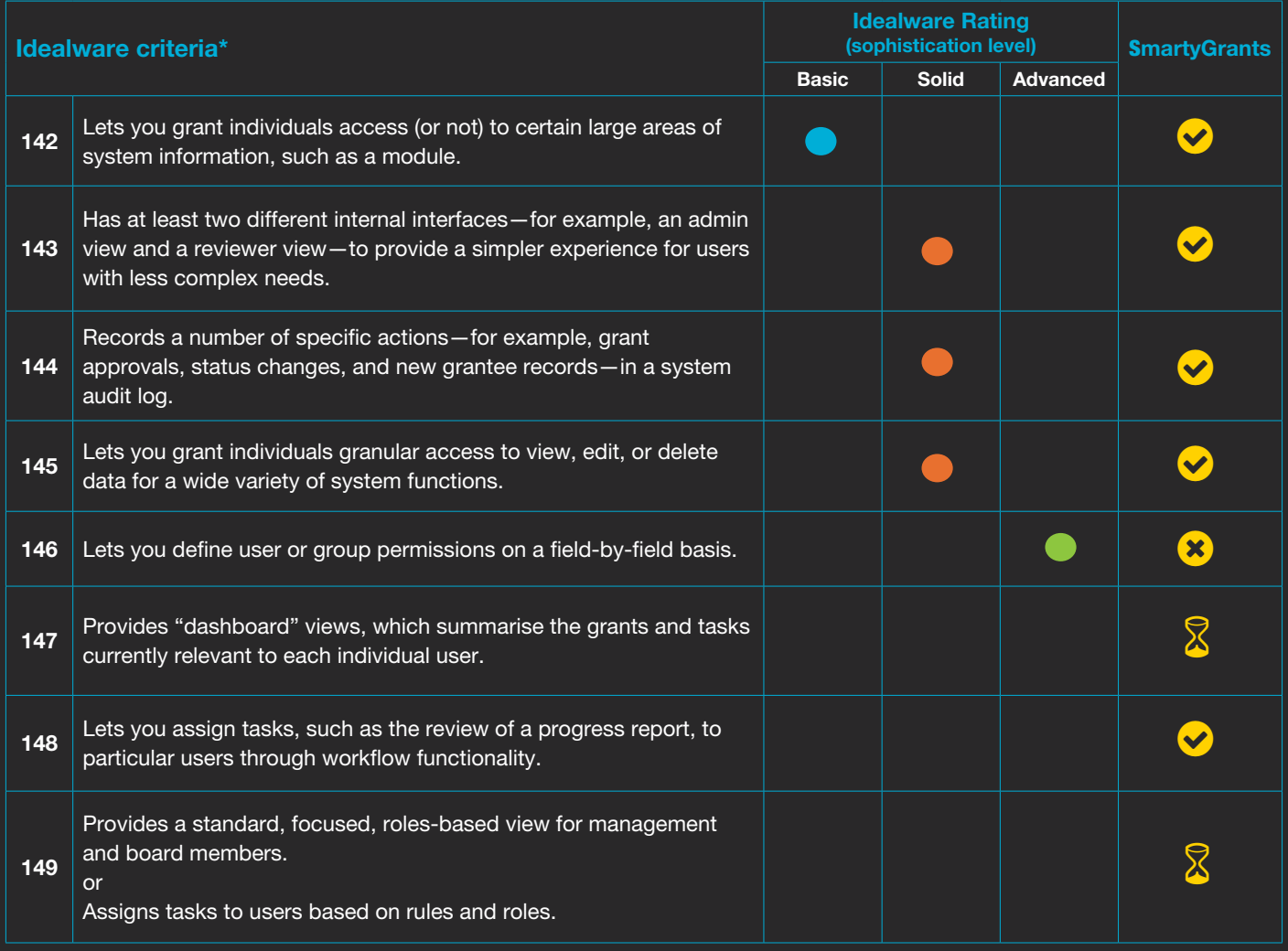

\* As listed by Idealware, *Consumers Guide to Grants Management Systems* (November 2013)

SmartyGrants has this functionality  $\; \; \; \; \; \; \; \; \; \; \;$ SmartyGrants has this functionality but it may incur an additional cost SmartyGrants does not yet have this functionality  $\Box$  Not on the SmartyGrants roadmap

# SmartyGrants highlights

### (permissions features that we know you'll love):

- **O** Unlimited number of user accounts
- Your administrator/s maintain full control over who accesses the system
- Assign different access levels 'view only', 'standard', 'program manager', 'administrator'
- Grant overall access to the system or restrict users to specific programs
- Ability to separate programs into multiple 'instances', allowing grantmakers to create separate standalone grants programs (additional charges may apply)
- $\bullet$  Workflow supported through stages (which you define, to match your grantmaking process) and tasks
- Move applications between stages in bulk
- **Monitor key dates using the calendar in SmartyGrants, also available through an iCal feed**

# Data Access

Data accessibility and transferability is a cornerstone of SmartyGrants. We don't lock your data away; we want you to have complete portability so that you can leave us at any time. It helps keep us honest!

### Key features:

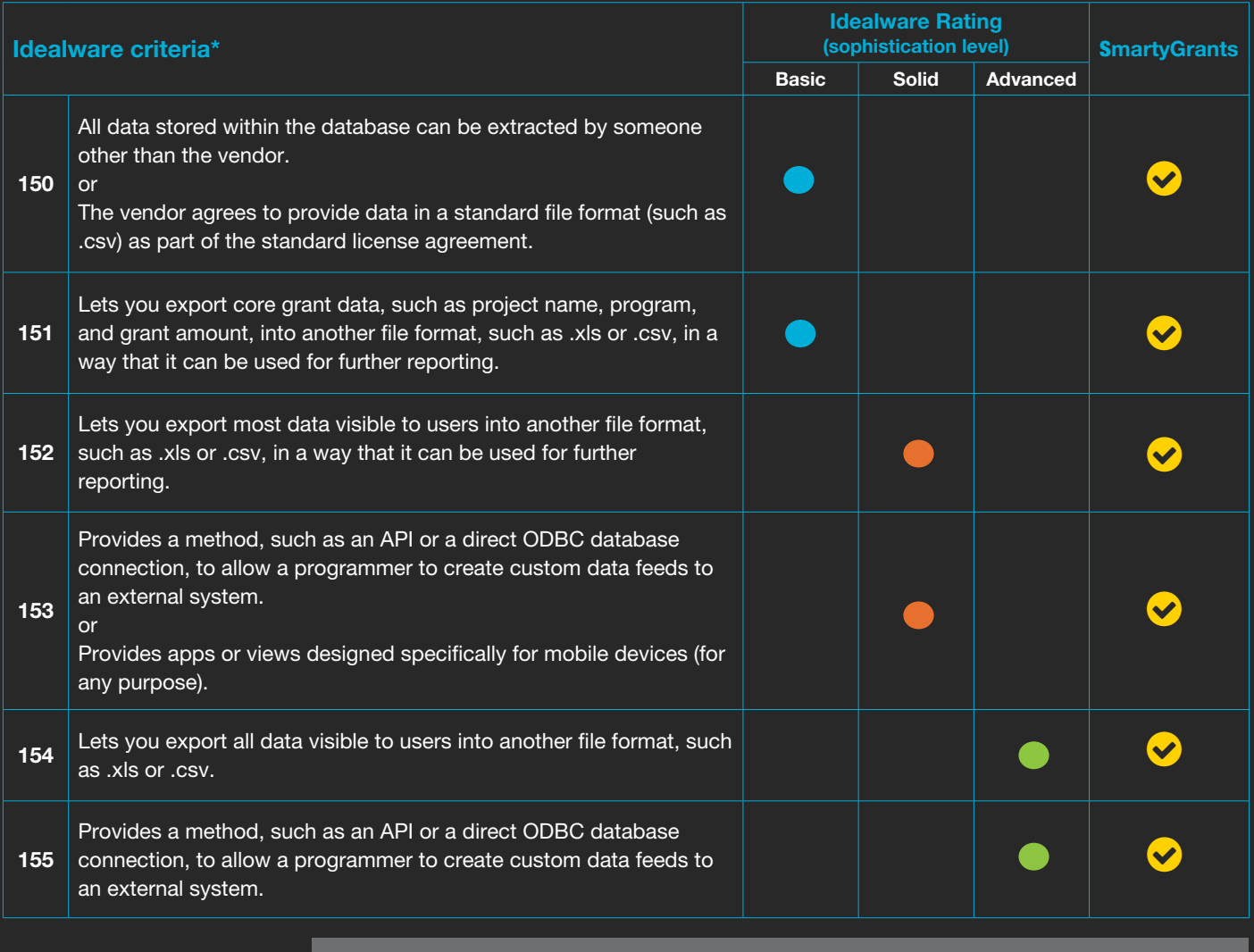

\* As listed by Idealware, *Consumers Guide to Grants Management Systems* (November 2013)

SmartyGrants has this functionality **S** SmartyGrants has this functionality but it may incur an additional cost SmartyGrants does not yet have this functionality **8** Not on the SmartyGrants roadmap

# SmartyGrants highlights

### (data access and portability features that we know you'll love):

- $\bullet$  Obtain your data from wherever and whenever you have an internet connection
- Access data through template or custom Word or Excel reports
- **C** Export data easily through the SmartyGrants export function
- ◆ Data is protected through SmartyGrants' secure backup file system
- $\bullet$  Full data portability take your data with you if you decide to stop using SmartyGrants

# Overall Customisation

Through a decade-and-a-half working with (and being) grantmakers, we've come to see just how similar one grant lifecycle is to another. And we believe that there are great economies of scale to be achieved when people doing similar things can use the same framework. SmartyGrants provides access to one expert development team, with a program of constant improvement informed by many users. We provide customisation ability to allow you to express your uniqueness, without overwhelming you with unnecessary setup. Most customisation options come at no additional cost.

### Key features:

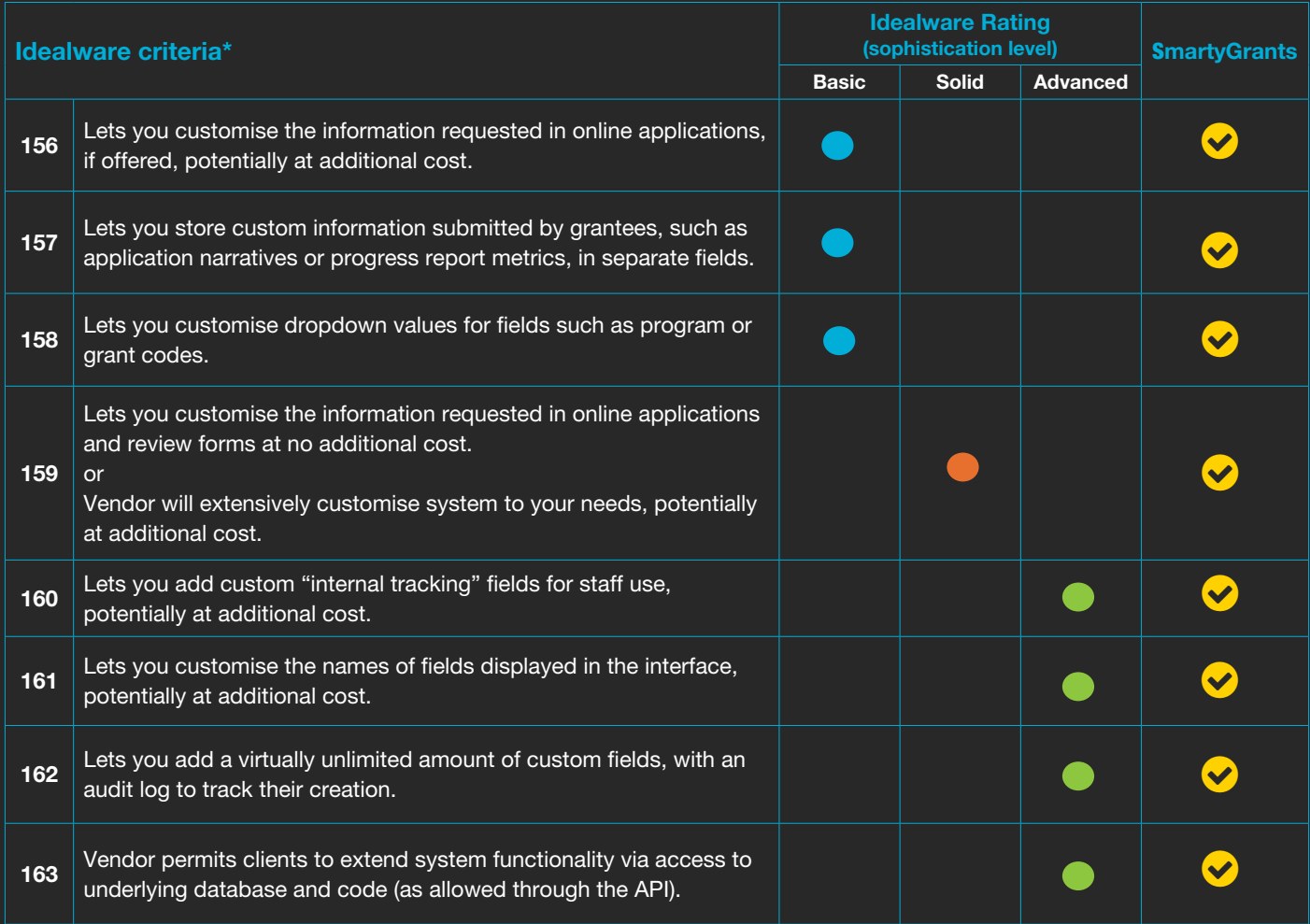

\* As listed by Idealware, *Consumers Guide to Grants Management Systems* (November 2013)

SmartyGrants has this functionality **S** SmartyGrants has this functionality but it may incur an additional cost SmartyGrants does not yet have this functionality **8** Not on the SmartyGrants roadmap

# SmartyGrants highlights (customisation features that we know you'll love):

- **Maintain full control over the contents of your application forms, acquittals or progress reports**
- Create your own standard fields (for use across all programs), choice lists, contact types and contact fields
- **C** Easy-to-use form builder (easily build and alter your own forms)
- $\bullet$  Your applicant site is customised to mirror the existing look and feel of your current website (free for new subscribers)
- Maintain precise control over when your grants rounds automatically open and close
- $\heartsuit$  Create as many grant programs as you require
- **C** Determine different access security levels for users

# Ease of Use

We know our system is easy to use – because our users tell us so. Over and over and over again. (Aw, shucks  $\circled{c}$ )

## Key features:

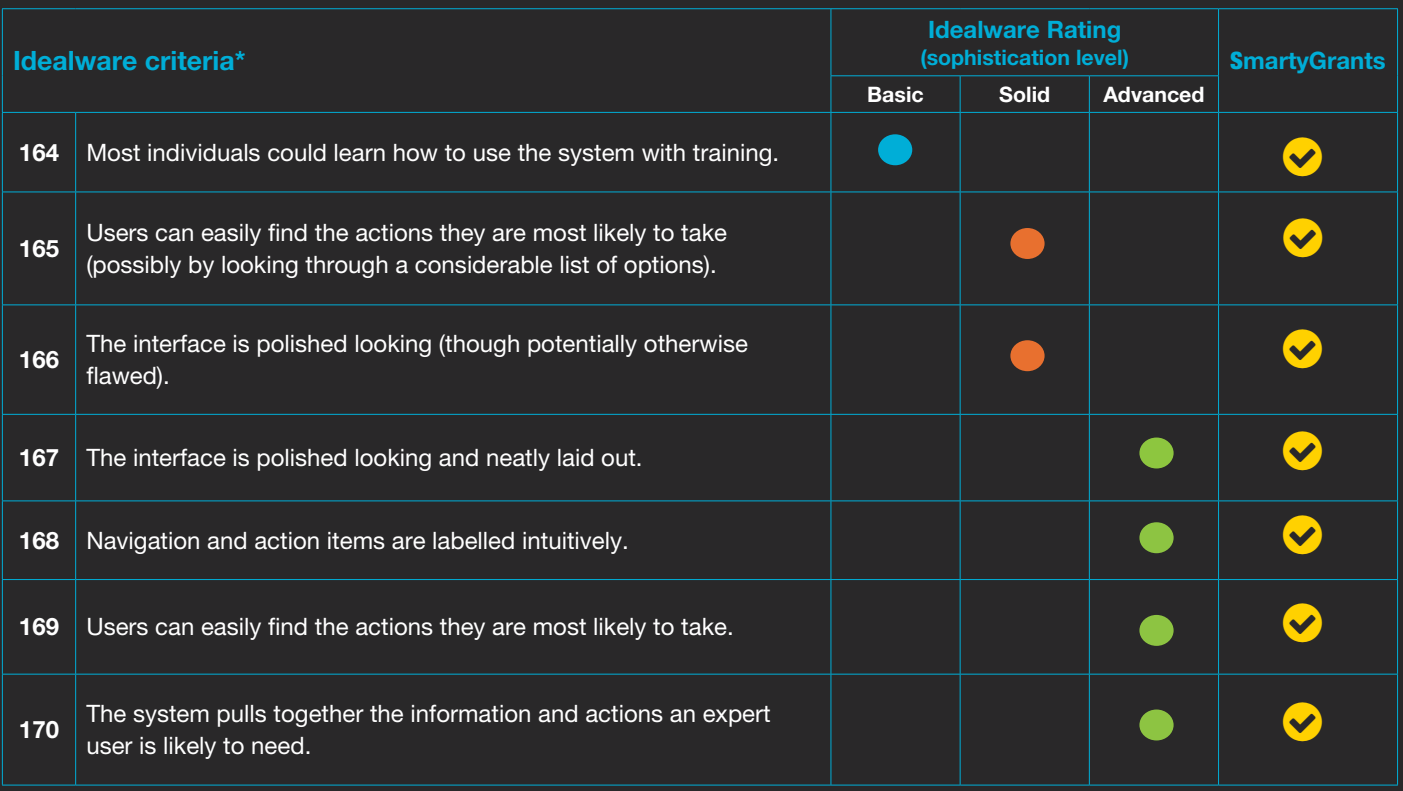

\* As listed by Idealware, *Consumers Guide to Grants Management Systems* (November 2013)

SmartyGrants has this functionality  $\frac{1}{\sqrt{2}}$  SmartyGrants has this functionality but it may incur an additional cost SmartyGrants does not yet have this functionality 8 Not on the SmartyGrants roadmap

## SmartyGrants highlights (ease-of-use features that we know you'll love):

- **Uncluttered, easy-to-use interface**
- **C** Easy navigation between functions
- **Plain English help documentation, written and video-based**
- **Intuitive labelling (labels roadtested with a team of journalists and a group of early-access** SmartyGrants users)
- **Prompt notification of changes through our email newsletter, SmartyNews**
- Access to regular training and phone and email-based support where needed

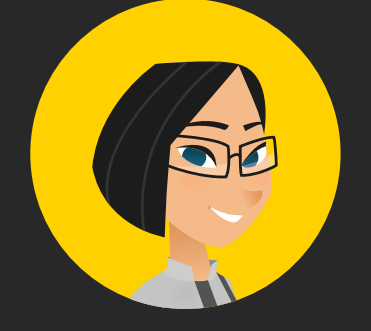

"We're very impressed. It's clear how much experience sits behind this software."

# Support & Training

We're people-people: social innovators, not stand-back techies. Many of us are also grantmakers and grantseekers. So it stands to reason that this is an area in which we'd like to think we truly shine.

### Key features:

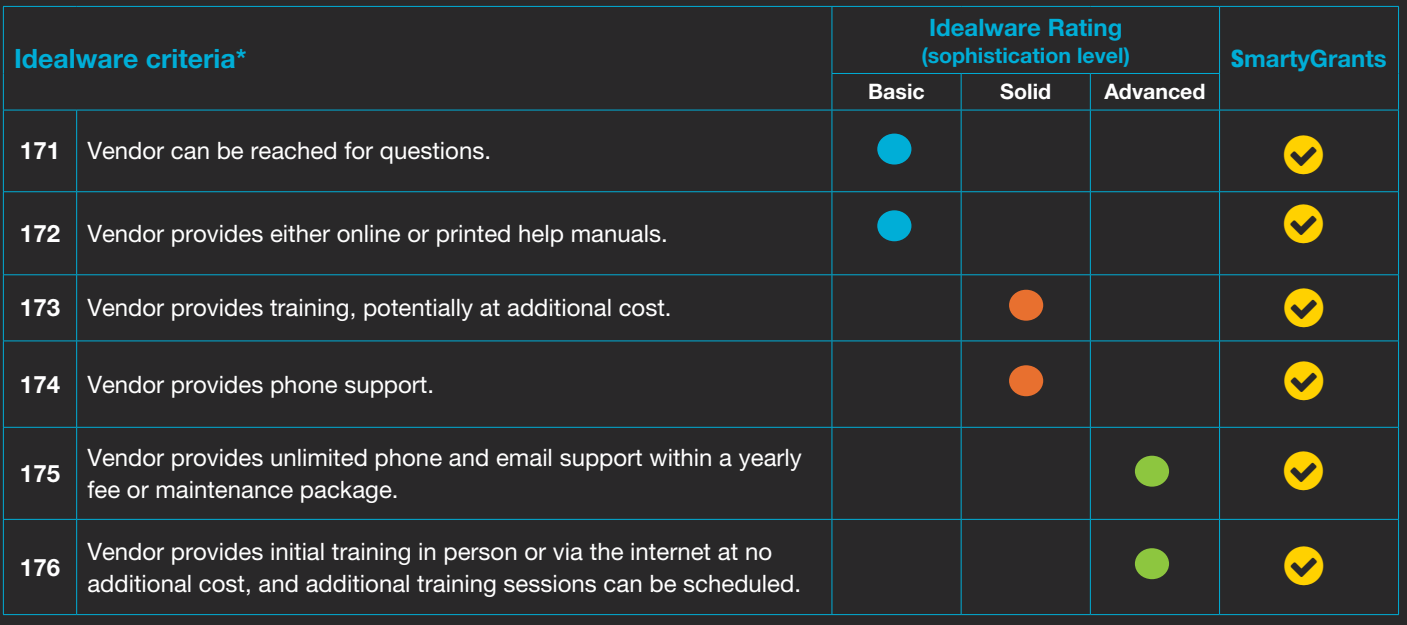

\* As listed by Idealware, *Consumers Guide to Grants Management Systems* (November 2013)

SmartyGrants has this functionality **S** SmartyGrants has this functionality but it may incur an additional cost SmartyGrants does not yet have this functionality **8** Not on the SmartyGrants roadmap

# SmartyGrants highlights (support and training features that we know you'll love):

- $\bullet$  Initial training upon sign up (no extra charge)
- Regular computer lab training sessions, webinars and custom training sessions available in multiple locations
- **C** Technical support for administrators, applicants and assessors (by email and phone) included in the subscription
- Help is never far away and, most importantly, you get an email or phone response FROM A HUMAN
- $\bullet$  Service targets mean we aim to respond to all emails within 60 minutes during business hours (though we usually exceed that aim) and resolve issues within 24 hours
- $\heartsuit$  Full suite of videos and online help documentation available
- **C** Form and report-building support available as required
- (Optional) monthly updates on scheduled functionality updates/releases, upcoming training, grantmaking news, etc.
- Online access to details of any scheduled maintenance or unexpected incidents (automatic email updates also available via optional subscription service)

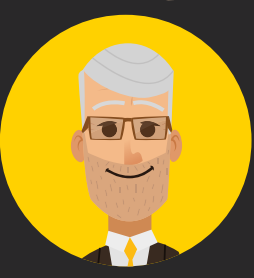

"I love the feeling that we are not alone. SmartyGrants people always make me feel supported."

# Stability in the Market

SmartyGrants has been developed by the Australian Institute of Grants Management (AIGM), the grants management body established by Our Community to help drive and disseminate best and next practices in grantmaking in Australia. Our Community is 15-year-old certified B Corporation with a reputation for innovation and for delivering what we promise, on time and within budget. SmartyGrants is an integral part of our reform agenda. It's now used by hundreds of grantmakers. We have big plans for its future. It's here to stay.

### Key features:

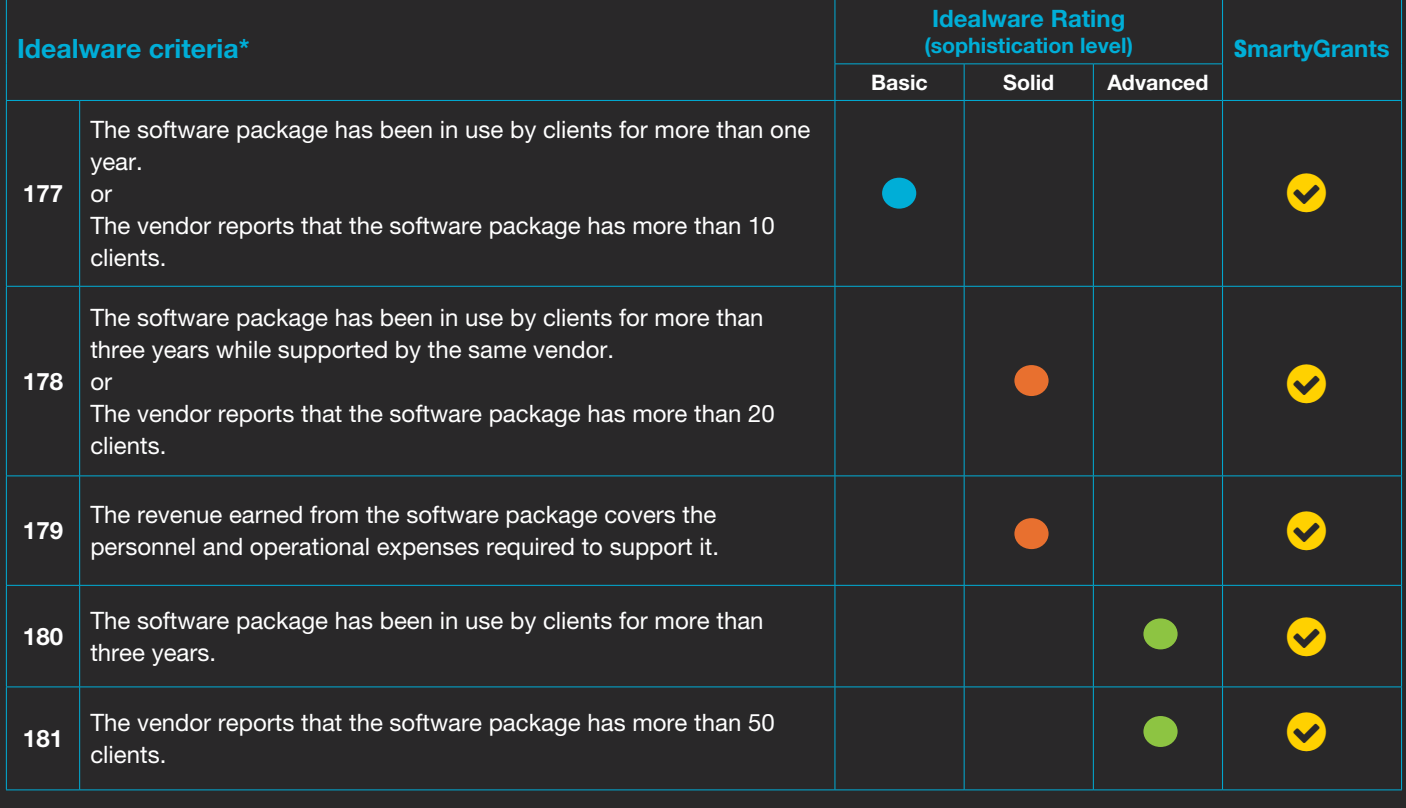

*Guide to Grants Management Systems* SmartyGrants has this functionality  $\ddot{\bullet}$  SmartyGrants has this functionality but it may incur an additional cost SmartyGrants does not yet have this functionality  $\Box$  Not on the SmartyGrants roadmap

## SmartyGrants highlights (stability points that will give you peace of mind):

\* As listed by Idealware, *Consumers* 

(November 2013)

- **Proven track record Australia's most** widely used grants management system. used by hundreds of grantmakers from all sectors with budgets of all sizes
- $\bullet$  System has efficiently processed and safely stored more than 1.1 million forms
- $\bullet$  Run by people who genuinely care about, and understand, grantmaking
- Backed by one of Australia's oldest and most successful social enterprises – Our **Community** ([www.ourcommunity.com.au](http://www.ourcommunity.com.au)) <sup>0</sup>

# SmartyGrants Growth

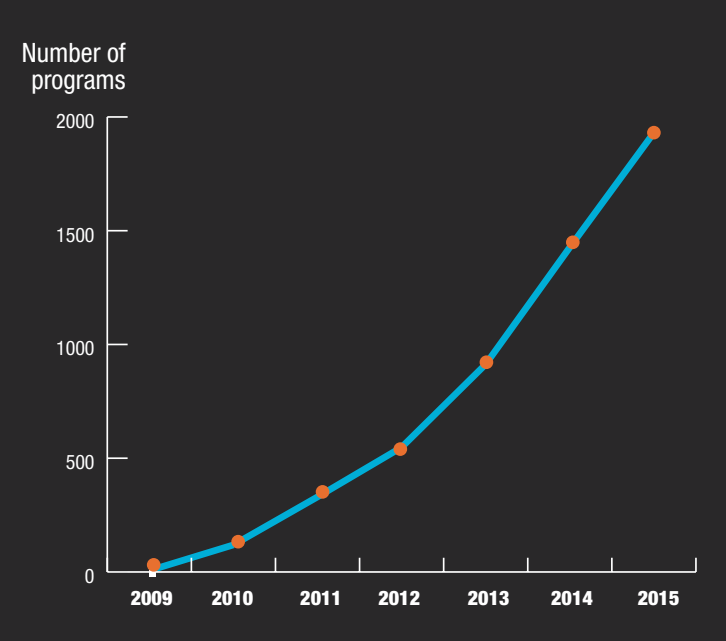

# **Pricing**

SmartyGrants users pay an annual fee based on each organisation's annual grant/award/scholarship allocation, allowing you to lock in your budget allocations with certainty.

If you are an uncomplicated organisation distributing less than \$25 million a year, your annual fee will be as described below.

Large organisations with multiple departments and/or which distribute more than \$25 million a year in grants, and/or the equivalent in scholarships/awards, should contact us for a tailored quote.

## Our Pricing Pledge

- Annual subscription fee
- Clearly defined inclusions and exclusions
- No extra fees for a spike in support needs or applications
- No hidden fees, exit fees or lock-in clauses
- Pricing stable (no sudden ramp-ups) and publicly available

# Annual Subscription

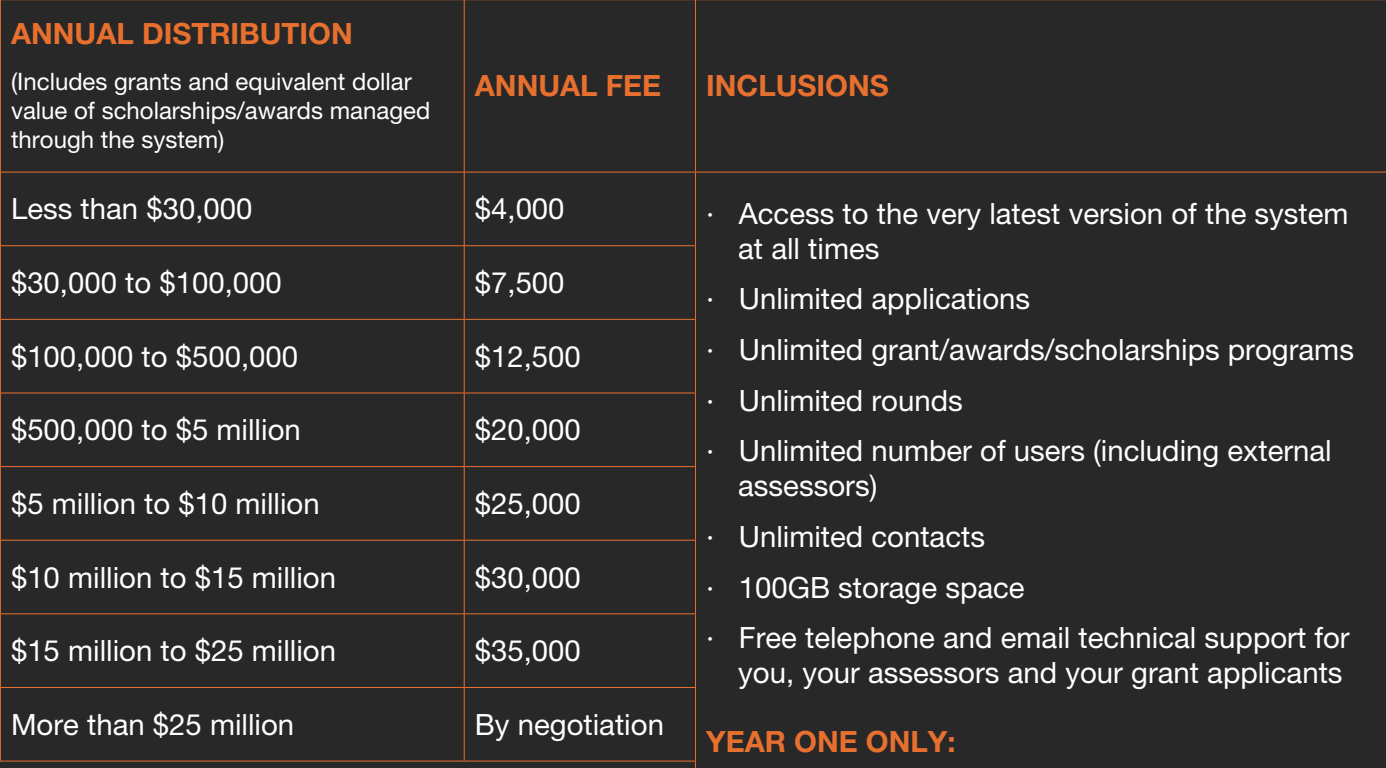

- Initial training  $-$  see next page for details
- Skinning match your SmartyGrants customerfacing webpage to your website's existing look and feel

All fees include GST. Fees correct as at April 2016. Note New Zealand subscription excludes GST

# Training fees

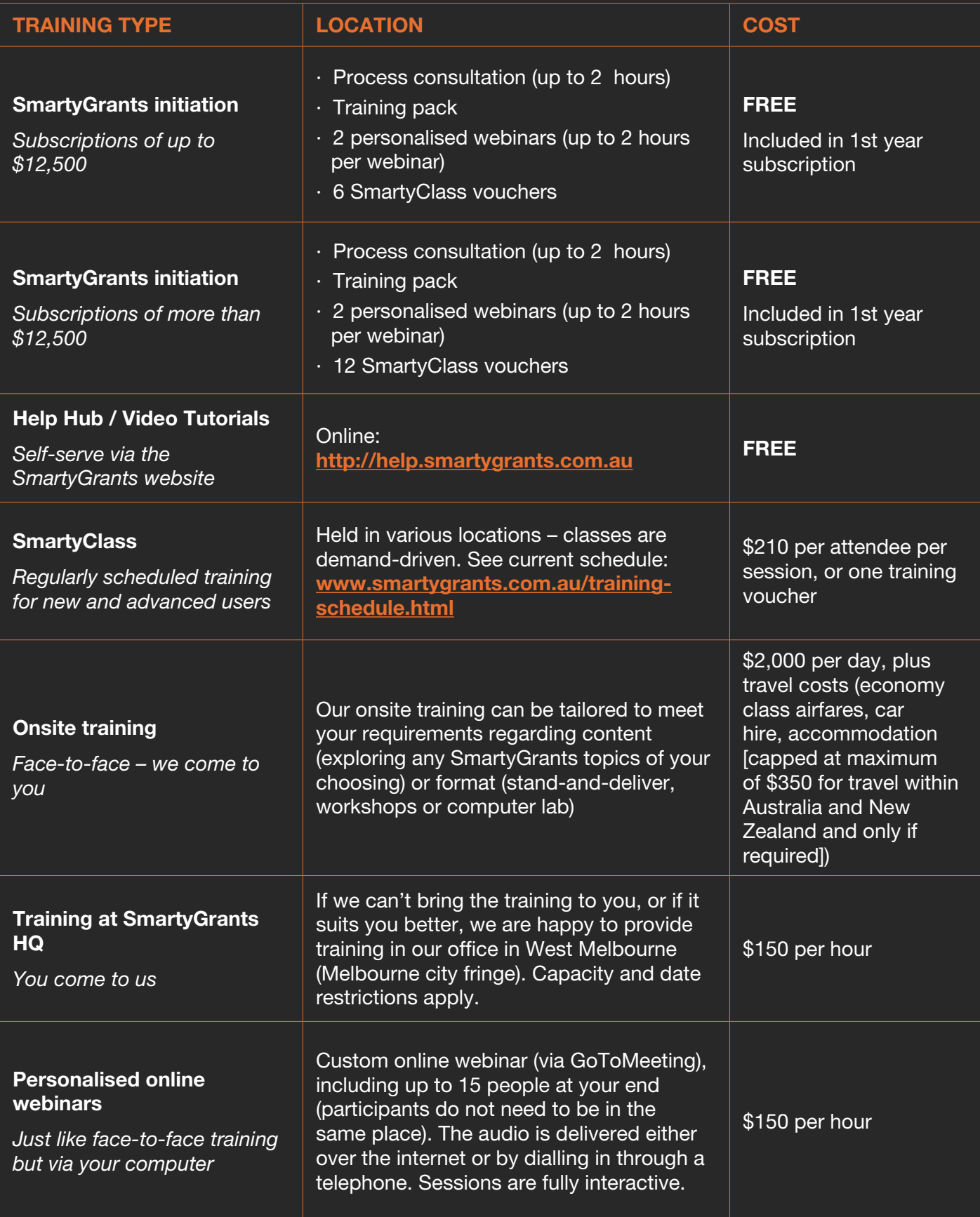

All fees include GST. Fees correct as at April 2016.

# More questions?

Call us on +61 3 9320 6888 (Australia or international customers) or +64 4889 3068 (New Zealand) or email [service@smartygrants.com.au](mailto:service@smartygrants.com.au)

# Other fees

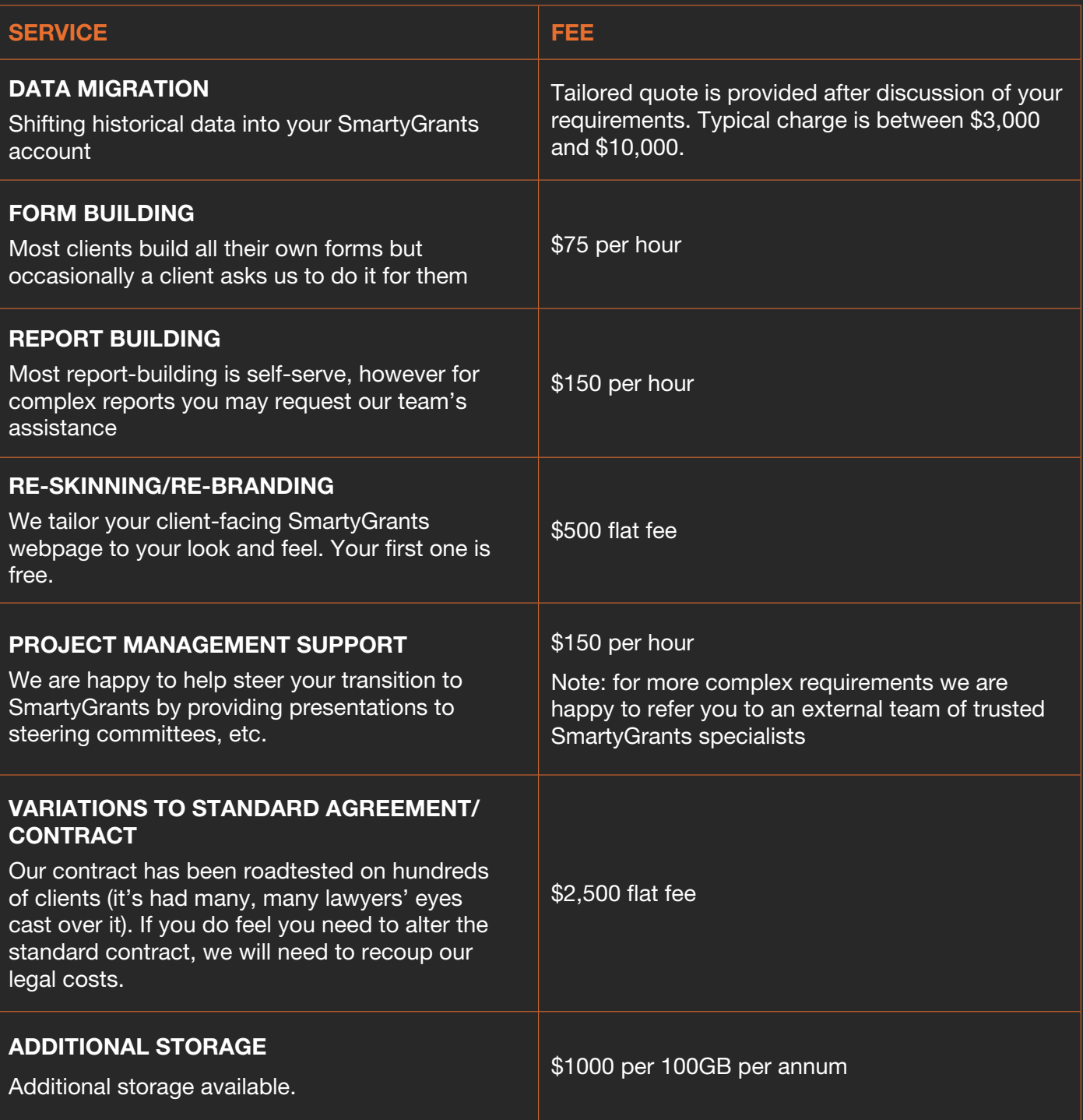

# What now?

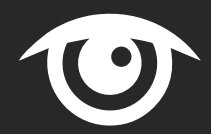

FREE

### 1. Look at who else is using SmartyGrants

Hundreds of grantmakers of all sizes and types are already using SmartyGrants – see a sample at [www.smartygrants.com.au/WhoUsesSmartyGrants](http://www.smartygrants.com.au/WhoUsesSmartyGrants)

### 2. Sign up for a free trial

It's free to sign up and there's no obligation to do anything or buy anything. You can instantly start creating or modifying forms and playing with the functionality. If you do decide to subscribe (and we're pretty sure you will) you will be able to use the forms created in your trial account once your account goes live. <https://manage.smartygrants.com.au/signup>

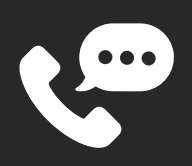

### 3. Talk to us

We're friendly and approachable and we love talking to grantmakers! Please give us a call or send us an email. Our contact details are provided below.

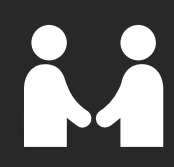

### 4. Come and meet us

We run an annual grantmaking conference and other events, and we always have plenty of SmartyGrants staff around to chat to people who want to find out more about us. Find out when the next event is on at [www.grantsmanagement.com.au/events](http://www.grantsmanagement.com.au/events)

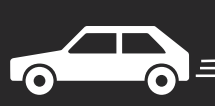

### 5. Get us to come to you

We're happy to come to you to provide a demonstration of our fantastic system! Just give us a call or send us an email – our contact details are provided below.

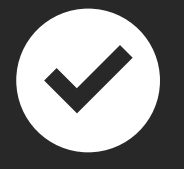

### 6. Sign up

If you've already looked into SmartyGrants and you're ready to get started, we can help you have your grant program up and open – typically within five working days. Call or email us and we'll get to work.

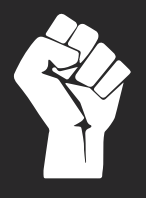

### 7. Join the grantmaking revolution!

Besides SmartyGrants, we have a whole range of resources to help you supercharge your grantmaking. Each SmartyGrants user receives a free 10-user membership to the Australian Institute of Grants Management, unlocking a treasure trove of grantmaking news, best practice case studies, tools and templates. Check out what's on offer at [www.aigm.com.au](http://www.aigm.com.au)

## Contact us:

#### Phone:

Australian grantmakers: 03 9320 6888 New Zealand grantmakers: +64 4889 3068 All other grantmakers: + 61 3 9320 6888

# www.smartygrants.com.au

Published April 2016